A Gaia early DR3 mock stellar catalog: Galactic prior and selection function

JAN RYBIZKI,<sup>1</sup> MARKUS DEMLEITNER.<sup>2</sup> CORYN BAILER-JONES.<sup>1</sup> PIERO DAL TIO.<sup>3,4</sup> TRISTAN CANTAT-GAUDIN.<sup>5</sup> [Morgan Fouesneau,](http://orcid.org/0000-0001-9256-5516) <sup>1</sup> Yang Chen, <sup>4</sup> René Andrae, <sup>1</sup> Léo Girardi, <sup>3</sup> and Sanjib Sharma<sup>6, 7</sup>

 $1$ Max Planck Institute for Astronomy, Königstuhl 17, D-69117 Heidelberg, Germany

 $2$ Astronomisches Rechen-Institut, Zentrum für Astronomie der Universität Heidelberg, Mönchhofstrasse 12-14, D-69120 Heidelberg,

Germany

<sup>3</sup>Osservatorio Astronomico di Padova – INAF, Vicolo dellOsservatorio 5, I-35122 Padova, Italy

 $^4$ Dipartimento di Fisica e Astronomia Galileo Galilei, Università di Padova, Vicolo dell'Osservatorio 3, I-35122 Padova, Italy

 $^{5}$ Institut de Ciències del Cosmos, Universitat de Barcelona (IEEC-UB), Martí i Franquès 1, E-08028 Barcelona, Spain

<sup>6</sup>Sydney Institute for Astronomy, School of Physics, The University of Sydney, NSW 2006, Australia

<sup>7</sup>ARC Centre of Excellence for All Sky Astrophysics in Three Dimensions (ASTRO-3D)

# ABSTRACT

We present a mock stellar catalog, matching in volume, depth and data model the content of the planned Gaia early data release 3 (Gaia EDR3). We have generated our catalog (GeDR3mock) using galaxia, a tool to sample stars from an underlying Milky Way (MW) model or from N-body data. We used an updated Besançon Galactic model together with the latest PARSEC stellar evolutionary tracks, now also including white dwarfs. We added the Magellanic clouds and realistic open clusters with internal rotation. We empirically modelled uncertainties based on Gaia DR2 (GDR2) and scaled them according to the longer baseline in Gaia EDR3. The apparent magnitudes were reddened according to a new selection of 3D extinction maps.

To help with the Gaia selection function we provide all-sky magnitude limit maps in G and BP for a few relevant GDR2 subsets together with the routines to produce these maps for user-defined subsets. We supplement the catalog with photometry and extinctions in non-Gaia bands. The catalog is available in the Virtual Observatory<sup>[a\)](#page-0-0)</sup> and can be queried just like the actual Gaia EDR3 will be. We highlight a few capabilities of the Astronomy Data Query Language (ADQL) with educative catalog queries. We use the data extracted from those queries to compare GeDR3mock to GDR2, which emphasises the importance of adding observational noise to the mock data. Since the underlying truth, e.g. stellar parameters, is know in GeDR3mock, it can be used to construct priors as well as mock data tests for parameter estimation.

All code, models and data used to produce GeDR3mock are linked and contained in galaxia\_wrap<sup>b</sup>), a python package, representing a fast galactic forward model, able to project MW models and N-body data into realistic Gaia observables.

Keywords: Galaxy: stellar content; Astrometry; Catalogs

#### 1. INTRODUCTION

The Gaia mission [\(Gaia Collaboration et al.](#page-15-0) [2016\)](#page-15-0) and second Data Release 2 (GDR2) [\(Gaia Collaboration](#page-15-1) [et al.](#page-15-1) [2018\)](#page-15-1) have provided positions, parallaxes, proper motions, and three photometric bands for 1.3 billion sources across the sky. It also provided effective temperatures, luminosities, extinctions, and radial velocities for various subsets of these sources. While this has led to an unprecedented rich view of our Milky Way system (i.a. [Helmi et al.](#page-15-2) [2018;](#page-15-2) [Cantat-Gaudin et al.](#page-15-3) [2018;](#page-15-3) [Belokurov et al.](#page-14-0) [2018\)](#page-14-0), it is at the same time hard to understand the limits of this data set. To help with this, the community has produced mock stellar catalogs that have similar selections to, and provide the same observables, as Gaia, in which the underlying truth is known. [Grand et al.](#page-15-4) [\(2018\)](#page-15-4); [Sanderson et al.](#page-16-0) [\(2020\)](#page-16-0) used N-body cosmological simulations of Milky Way-like galaxies. These have been used to interpret patterns in the stellar phase-space structure seen in GDR2 in terms of our Galaxy's merger history [\(Belokurov et al.](#page-14-1) [2020;](#page-14-1) [Grand et al.](#page-15-5) [2020\)](#page-15-5), and they have been used to estimate the mass of our Galaxy [\(Grand et al.](#page-15-6) [2019\)](#page-15-6). A slightly different approach was taken by some of the present au-

Corresponding author: Jan Rybizki - rybizki@mpia.de

<span id="page-0-0"></span>a) <http://dc.g-vo.org/tableinfo/gedr3mock.main>

<span id="page-0-1"></span>b) [https://github.com/jan-rybizki/Galaxia](https://github.com/jan-rybizki/Galaxia_wrap) wrap

thors in [Rybizki et al.](#page-16-1) [\(2018\)](#page-16-1), were we used an underlying Milky Way model [\(Robin et al.](#page-16-2) [2003\)](#page-16-2) to produce a mock stellar catalog with galaxia [\(Sharma et al.](#page-16-3) [2011\)](#page-16-3), a tool to sample stars from density distributions or Nbody data. We published this in the same way as GDR2, namely via ADQL and mimicking the GDR2 data model. This proved useful for testing the Gaia selection function [\(Bailer-Jones et al.](#page-14-2) [2018a;](#page-14-2) [Conroy et al.](#page-15-7) [2019a\)](#page-15-7) and also to estimate false positive rates in common proper motion pairs [\(El-Badry & Rix](#page-15-8) [2018;](#page-15-8) [Tian et al.](#page-16-4) [2020\)](#page-16-4). It served also as a Galaxy prior [\(Bailer-Jones et al.](#page-14-3) [2018b\)](#page-14-3) and provided an easy way to query a Milky Way model [\(Yuan et al.](#page-16-5) [2019;](#page-16-5) [Amarante et al.](#page-14-4) [2020\)](#page-14-4) or estimate starcounts for future surveys [\(Conroy et al.](#page-15-9) [2019b\)](#page-15-9).

In this paper we present Gaia early DR3 mock (GeDR3mock), a simulated Gaia catalog with entries for 1,573,457,319 individuals stars brighter than  $G = 20.7$  mag. It is intended as a community service for the preparation of the upcoming Gaia Early Data Release 3 (Gaia EDR3). Compared to our GDR2mock catalog [Rybizki et al.](#page-16-1) [\(2018\)](#page-16-1), for GeDR3mock we have updated the Milky Way model [\(Czekaj et al.](#page-15-10) [2014\)](#page-15-10) and have added the Magellanic Clouds and over 1,000 open clusters [\(Cantat-Gaudin et al.](#page-15-3) [2018;](#page-15-3) [Kharchenko et al.](#page-15-11) [2013\)](#page-15-11). We simulate observational uncertainties empirically using GDR2 uncertainties scaled to the longer baseline of 34 months for Gaia EDR3 (compared to 22 months in GDR2). We again mimic the GDR2 data model, and additionally provide all underlying stellar parameters, e.g. teff, logg, feh, age, extinctions in all bands, initial and current mass, and which galactic component the star belongs to. All values provided in the catalog are noise free and we provide all values for all stars in the catalog, i.e. including those that will be absent from GeDR3 or even Gaia DR3. For example we provide radial velocities for all stars, which means that the user has to apply an appropriate selection. We assist with the selection function by providing both, maps of limiting magnitudes for four different GDR2 selections<sup>[1](#page-1-0)</sup> (all sources, all with parallax, all with BP-RP, all with parallax and BP-RP), and the tools we used to create the maps [\(Rybizki](#page-16-6) [2019\)](#page-16-6). We provide example ADQL queries to illustrate how to access the data.

The paper is structured as follows: In Section [2](#page-1-1) we sketch the generation of GeDR3mock. Section [3](#page-5-0) discusses selection effects of the Gaia instrument, following by a comparison to GDR2 in Section [4.](#page-8-0) In Section [5](#page-9-0) we discuss the catalog content and limitations. We provide example queries in Section [6.](#page-10-0)

# 2. CATALOG GENERATION

<span id="page-1-1"></span>Our catalog has been generated using galaxia [\(Sharma et al.](#page-16-3) [2011\)](#page-16-3) a tool to turn an underlying chemodynamical Milky Way model via stellar isochrones into a synthetic or 'mock' stellar catalog. It also has the functionality to turn N-body data into mock stellar particles, which we use to generate the Magellanic Clouds and open clusters. We use version 0.8.1 of galaxia [\(Sharma et al.](#page-16-7) [2019\)](#page-16-7) and made some modifications to the code that we explain below. We have linked the final version of our galaxia code in the galaxia wrap<sup>[2](#page-1-2)</sup> python package. Both can be used in interplay to redo or customise our catalog.

#### 2.1. The Milky Way model

The underlying Galaxy model of galaxia is based on the Besançon [\(Robin et al.](#page-16-2) [2003\)](#page-16-2) model. Since 2003 the Besançon model has seen many updates for various Galactic components. We have implemented a selection of these changes and list them in the following subsections. For each Galactic component we indicate the population ID (popid) which can be used to only select stars of a specific component. Basic information on age and local mass normalisation of the thin- and thick-disk components can be inspected in Table [4.](#page-12-0)

## 2.1.1. Thin disk - popid  $= 0.6$

We use a thin disk scale length of 2.2 kpc for popid 1 to 6 (Reylé et al. [2009\)](#page-16-8), but use the fiducial  $5 \text{ kpc}$  for the youngest disk population (popid  $= 0$ ) as in [Czekaj](#page-15-10) [et al.](#page-15-10) [\(2014\)](#page-15-10). The star formation rate (SFR) is modelled as  $\exp(-0.12\tau)$ , where  $\tau$  is the time from 10 Gyr ago, in accordance with [Czekaj et al.](#page-15-10) [\(2014\)](#page-15-10) [3](#page-1-3) . We use the KHv6 initial mass function (IMF) from [Czekaj et al.](#page-15-10) [\(2014,](#page-15-10) tab. 1) for the thin disk. For the metallicity we implemented the values from [Robin et al.](#page-16-9) [\(2012b,](#page-16-9) tab. 5).

# 2.1.2. Thick disk - popid  $= 7$

For the thick disk, we implemented an age spread of 1 Gyr [\(Sharma et al.](#page-16-7) [2019\)](#page-16-7) and left the mean at 11 Gyr. The thick disk metallicity is set to  $-0.48 \pm 0.3$  dex [\(Czekaj et al.](#page-15-10) [2014\)](#page-15-10).

#### 2.1.3. halo - popid  $= 8$

We set the age of the halo to 13 Gyr instead of the default 14 Gyr because of isochrone limitations. The metallicity is  $-1.5\pm0.5$  dex [\(Robin et al.](#page-16-9) [2012b,](#page-16-9) tab. 5). The velocity dispersion is taken from [\(Robin et al.](#page-16-9) [2012b,](#page-16-9) tab. 7).

# 2.1.4. Bulge - popid  $= 9$

Metallicity is  $0.0 \pm 0.2$  [\(Robin et al.](#page-16-9) [2012b,](#page-16-9) tab. 5). Velocity dispersion is also taken from [\(Robin et al.](#page-16-9) [2012b,](#page-16-9) tab. 7)

<span id="page-1-0"></span><sup>&</sup>lt;sup>1</sup> The RVS sample is missing and will be addressed in a forthcoming publication.

<span id="page-1-3"></span><span id="page-1-2"></span><sup>2</sup> [https://github.com/jan-rybizki/Galaxia](https://github.com/jan-rybizki/Galaxia_wrap) wrap

<sup>3</sup> Though the SFR is still piecewise flat for each thin disk population, cf. [Sharma et al.](#page-16-3) [\(2011,](#page-16-3) tab. 2)

#### 2.1.5. Magellanic clouds - popid  $=$  10

The most prominent extragalactic features in the sky density maps of GDR2 data are the Magellanic clouds (MCs) (see the middle panel of Figure [4\)](#page-9-1). We include a simple model of the MCs in order to study first order selection effects that occur in such dense regions at large distances. In case the user does not want to include the MCs when querying GeDR3mock, this can be done adding the following to a query:

# WHERE popid  $!= 10 - -$  this is part of an ADQL query

To generate N-body particles (from which galaxia then produces mock stellar particles) that represent the MCs, we use the parameters of the MC model tabulated in [Robin et al.](#page-16-9) [\(2012b,](#page-16-9) tab. 10) and assumed a constant star formation rate for both MCs. The sky position is taken from [Paturel et al.](#page-15-12) [\(2003\)](#page-15-12). We arbitrarily set the velocity dispersions to 20 and 10 km/s for the LMC and SMC respectively. The stellar masses are set to  $3.8\times10^9$  M<sub>\odor</sub> for the LMC and to  $6\times10^8$  M<sub>\odor</sub> for the SMC, values that reproduce approximately the starcounts in those regions of the sky. To build the LMC we drew  $10^5$ particles from a Gaussian distribution with a standard deviation of 1.075 kpc. We assume spherical symmetry for the SMC as well for which we drew  $10^4$  particles with a standard deviation of 0.525 kpc. The velocity distribution is randomly applied to each particle (relative to the 3D velocity of the centre-of-mass of the LMC given in [Robin et al.](#page-16-9) [\(2012b,](#page-16-9) tab. 10)) using a normal distribution and neglecting the position of the particle within the MCs (which we accept is dynamically inconsistent). This means that GeDR3mock MCs kinematics should not be used to compare to the detailed Gaia observations, which a.o. allows for rotation field inference in these galaxies. For galaxia to generate mock stellar particles from these  $10^5$  and  $10^4$  N-body particles we calculate a 6D smoothing length using  $EnBiD<sup>4</sup>$  $EnBiD<sup>4</sup>$  $EnBiD<sup>4</sup>$  [\(Sharma](#page-16-10) [& Steinmetz](#page-16-10) [2006\)](#page-16-10).

# 2.1.6. Open cluster - popid  $= 11$

Our underlying Milky Way model is smooth, but we know that the real Galaxy has many localised overdensities in phase-space, like moving groups, and open and globular cluster. Unraveling and cataloging such structures with the help of Gaia data is an active topic of research (e.g. [Liu & Pang](#page-15-13) [2019;](#page-15-13) [Castro-Ginard et al.](#page-15-14) [2020\)](#page-15-14). We add mock open star clusters to our catalog, so that the astronomical community can train their algorithms to detect them and to extract their underlying astrophysical parameters.

As an input catalog we use 1118 real clusters from [Cantat-Gaudin et al.](#page-15-3) [\(2018\)](#page-15-3) and [Kharchenko et al.](#page-15-11) [\(2013\)](#page-15-11). We mock up the unknown astrophysical parameters of these in order to create an underlying truth, from which we can sample stars. The exact procedure can be inspected in notebook 7a of galaxia wrap (where also a fits file with the exact values can be found), but in brief, the procedure for assigning parameters to individual objects is as follows.

- The metallicity,  $[Fe/H]$ , is forced to be 0.1 dex in the inner disk, -0.35 dex in the outer disk with a linear transition in between 8 kpc and 12 kpc galactocentric radius. We add Gaussian noise of  $\pm$  0.1 dex to these [Fe/H] values.
- Mass values of the clusters are picked from a truncated normal distribution  $(300 \lt M_{\odot} \lt 2050,$ most clusters have low masses) and were sorted and assigned according to the number of member stars in GDR2. We chose the mass distribution in order to roughly reproduce the overall number of all cluster members, which is of order of 400K stars.
- We assume a solid body rotation for the stellar clusters with random spin axis. Rotational velocity is also correlated with the number of member stars (more stars mean higher rotational velocity). Velocities range from 0.1 to 0.7 km/s and are given at the cluster radius.
- cluster center-of-mass positions and velocities were directly taken from the input catalog of 1118 clusters.

The mock data was generated using notebook 7. The particles contained in each cluster were distributed in a Plummer sphere using amuse [\(Portegies Zwart et al.](#page-16-11) [2009\)](#page-16-11). To the resulting self-consistent velocity distribution we added the internal rotation depending on the position of each stellar particle with respect to the spin axis. The open cluster population can be easily queried<sup>[5](#page-2-1)</sup> via:

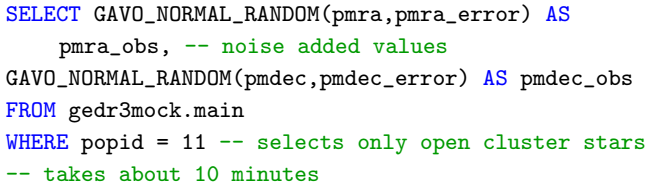

This query was used to generate the data for Fig. [1,](#page-3-0) where observational noise has already been added via

<span id="page-2-0"></span><sup>4</sup> <https://sourceforge.net/projects/enbid/>

<span id="page-2-1"></span><sup>5</sup> We report ADQL queries for didactic purposes and to help with reproducibility. They can be run on  $TAP$  services such as topcat [\(Taylor](#page-16-12) [2005\)](#page-16-12), which also visualises the results. Alternatives include PyVO [\(Graham et al.](#page-15-15) [2014;](#page-15-15) [Becker & Demleitner](#page-14-5) [2019\)](#page-14-5) and web interfaces (e.g. [http://dc.zah.uni-heidelberg.de/](http://dc.zah.uni-heidelberg.de/__system__/adql/query/form)  $\text{\_system}\_\/adql/query/form$ .

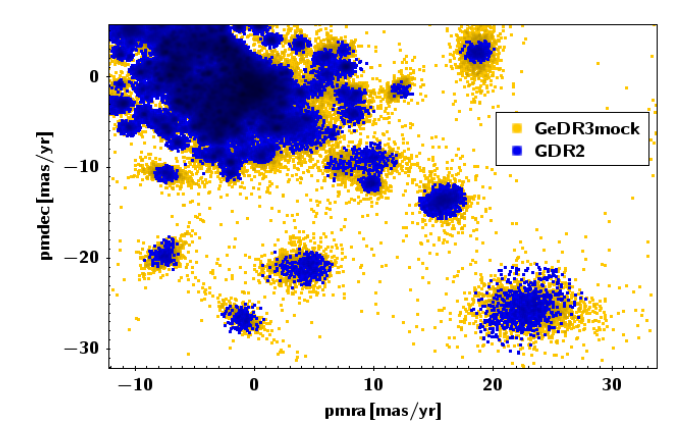

<span id="page-3-0"></span>Figure 1. PMRA and PMDEC for open cluster member stars in GeDR3mock in orange and GDR2 in blue. Observational error is added to GeDR3mock from within ADQL.

the GAVO\_NORMAL\_RANDOM function<sup>[6](#page-3-1)</sup>. We show the proper motions for mock and GDR2 cluster members [\(Cantat-](#page-15-16)[Gaudin & Anders](#page-15-16) [2020\)](#page-15-16) in orange and blue, respectively. Although the real clusters and their mock counterparts differ on a star-by-star basis, their statistical properties are (by design) in overall agreement.

Finding and characterising the mock clusters might be a good exercise to test the capabilities of detection methods to be used on the Gaia EDR3 data. If the user is not interested in those mock clusters, they can be excluded from a query via the statement:

WHERE 
$$
popid!
$$
 = 11 -- de-selects the open clusters

If users would like to mock up their own N-body data, e.g. clusters including tidal tails, streams or whole galaxies, they can adjust the procedure used in galaxia wrap notebook 6 & 7.

# 2.1.7. Galactic warp and flare

We update the parametrisation of the warp, based on [Gyuk et al.](#page-15-17)  $(1999)$ , following Reylé et al.  $(2009)$ . Their comparison to 2MASS starcounts reveals that the displacement of the mid plane, characterised by the term  $\gamma_{\rm warp}$  in the expression

$$
z_{\rm warp}(R) = \gamma_{\rm warp} \times (R - R_{\rm warp}) \times \sin(\phi - \phi_{\rm warp}) \quad (1)
$$

needs to be lowered from 0.18 to 0.09.  $z_{\rm warp}(R)$  denotes the height of the warp above the plane. The starting galactocentric radius of the warp,  $R_{\text{warp}}$  is left at 8.4 kpc. For the warp angle,  $\phi_{\text{warp}}$ , we change the value from 0◦ to 15◦ in line with [Yusifov](#page-16-13) [\(2004\)](#page-16-13), which had no major effect on the fitting in Reylé et al.  $(2009)$ .

#### 2.1.8. Thin- and thick-disk normalisation

The various changes to the default galaxia MW model outlined above, especially to the SFR and IMF, result in a substantial change in the starcount distribution over all sky in our updated model. To gauge the new model to GDR2 data we produced models with different thin- and thick-disk normalisations, i.e. we rescaled the density distribution of the underlying model by a linear factor for thin- and thick-disk separately. We compared to local densities which are based upon [Jahreiß &](#page-15-18) [Wielen](#page-15-18) [\(1997\)](#page-15-18) data (c.f. Table [4\)](#page-12-0) and global starcounts (c.f. Figure [4\)](#page-9-1). For the latter we applied  $HEALpix^7$  $HEALpix^7$  dependent G magnitude limits [\(Rybizki & Drimmel](#page-16-14) [2018\)](#page-16-14) (as explained in Section [3.2\)](#page-6-0) to the mock and the real data and cut out the MCs. We also inspected how well the mock data would fit the real data, using a Poisson likelihood based on binned CMDs per HEALpix, where the HEALpix level is variable in order to have a similar amount of stars in each HEALpix (and therefore CMD). The exact procedure and algorithms can be looked up in galaxia\_wrap notebook  $5^8$  $5^8$ . A compromise between the overall starcounts, the local mass normali-sation, and the CMD likelihood was then chosen by eye<sup>[9](#page-3-4)</sup> resulting in a thin disk normalisation of 0.9 and a thick disk normalisation of 0.8. The new thin disk normali-sation of 0.9 applies to all thin disk populations<sup>[10](#page-3-5)</sup>, i.e.  $p$ opid  $\in$  [0, 1, 2, 3, 4, 5, 6].

# 2.2. PARSEC-COLIBRI isochrones

<span id="page-3-8"></span>The set of isochrones is the main astrophysical input that turns the underlying density distribution into mock stellar observations. Therefore we included the latest updates on these, as well as white dwarf tracks<sup>[11](#page-3-6)</sup>. The basic isochrones come from [Marigo et al.](#page-15-19) [\(2017\)](#page-15-19), and are built joining the PARSEC evolutionary tracks from [Bressan et al.](#page-15-20) [\(2012\)](#page-15-20) with the thermally-pulsing asymptotic giant branch (AGB) from [Pastorelli et al.](#page-15-21) [\(2019\)](#page-15-21) [12](#page-3-7) . To these tracks, we add WD tracks from [Miller Berto](#page-15-22)[lami](#page-15-22) [\(2016\)](#page-15-22), using cooling sequences of initial metallicity  $Z = 0.01$  from [Renedo et al.](#page-16-15) [\(2010\)](#page-16-15). These grids of white dwarfs have been extrapolated up to a final WD mass of  $1.1 M_{\odot}$  by using fitting relations. The derived isochrones are converted into the Gaia DR2 magnitudes by means of synthetic photometry performed with the

<span id="page-3-3"></span><span id="page-3-2"></span><sup>7</sup> <http://healpix.sf.net>

- <span id="page-3-6"></span> $^{11}$  White dwarfs were not included in GDR2mock  $\,$
- <span id="page-3-7"></span><sup>12</sup> <htts://stev.oapd.inaf.it/cmd>

<span id="page-3-1"></span><sup>6</sup> It is not possible to reproduce the results of this function via e.g. a seed, due to the unspecified sequence in which the query results are returned.

<sup>8</sup> The computational time of a single all-sky evaluation is about 10 minutes on a modern CPU, which makes it feasible to run inferences on multiple galactic parameters similar to [Sharma et al.](#page-16-7) [\(2019\)](#page-16-7) or [Pieres et al.](#page-15-23) [\(2019\)](#page-15-23). A somewhat superior approach in terms of computational cost can be found in [Mor et al.](#page-15-24) [\(2018\)](#page-15-24).

<span id="page-3-4"></span><sup>9</sup> Figures of the different metrics can be inspected in notebook 5a.

<span id="page-3-5"></span> $^{10}$  In galaxia the thin disk population 6 has been lowered by 20 %. We no longer apply this reduction.

YBC software [\(Chen et al.](#page-15-25) [2019\)](#page-15-25) [13](#page-4-0), in this case using the [Weiler](#page-16-16) [\(2018\)](#page-16-16) filter transmission curves for Gaia, which provides two BP bands, i.e. one for bright and one for faint magnitudes with a limit of  $G = 10.87$  mag.

For the generation of Gaia photometry galaxia uses the complete isochrone set. In order to calculate the extinction in all bands (Gaia, SDSS, 2MASS, UBV) and the photometry in other systems (SDSS, 2MASS, UBV) we use a gridded version of the isochrones, reducing the total number of model stars from 8,102,858 to 243,238. We create a grid with the following number of bins (stepsize in parentheses) [boundaries in brackets]: [Fe/H] 36  $(0.05 \text{ dex})$ [-1.5,0.34];  $\log_{10}(T_{\text{eff}})$  162  $(0.02)$  [2.45,5.68];  $log_{10}(L_{\odot})$  217 (0.05) [-4.60, 6.24]. A combination of those three dimensions determines the index parsec (LLLTTTFFF,  $L = \text{lum}$ ,  $T = \text{teff}$ ,  $F = \text{feh}$ ). The median of all stars that fall into a specific gridpoint is taken and also the standard deviation inspected<sup>[14](#page-4-1)</sup>. We report here the 50 and 99 percentiles of the standard deviation for all bins of this grid for the other stellar parameters:  $log(age)$  [0.03,1.22]; initial mass [0.10,2.96]; current mass  $[0.03, 4.14]$ ;  $\log(g)$   $[0.04, 0.51]$ ; G  $[0.04, 0.78]$ ; G<sub>BP</sub>  $[0.04, 1.12]$ ; G<sub>RP</sub>  $[0.04, 0.68]$ ; G<sub>RVS</sub>  $[0.04, 0.63]$ . These photometric bands and extinctions can be queried via a separate table: gedr3mock.parsec props. An example is given in Section [6.5.](#page-12-1) Due to the non-linear scaling of extinction with dust column density (reddening of an already reddened spectrum is weaker), extinction values are given for 6 different A0 values: 1,2,3,5,10,20 mag. For an extinction law we used [Cardelli et al.](#page-15-26) [\(1989\)](#page-15-26) plus [O'Donnell](#page-15-27) [\(1994\)](#page-15-27), with  $R_V = 3.1$ , and higher order bolometric corrections have been taken into account. Links to the raw and reduced isochrone data are given in galaxia wrap. Notebooks on the generation of the grid can be found here<sup>[15](#page-4-2)</sup>.

# 2.3. New 3D extinction map

An integral part of a mock stellar catalog generation is the application of interstellar reddening due to dust, because most stars which would have a G magnitude brighter than 20.7 in the absence of dust have a fainter G magnitude after extinction has been added. We build upon our experience with the [Bovy et al.](#page-14-6) [\(2016\)](#page-14-6) combined dust map, which was put together using different 3D extinction maps (in order to get full-sky coverage). We replace the Bayestar 2015 map [\(Green et al.](#page-15-28) [2015\)](#page-15-28) by Bayestar 2019 [\(Green et al.](#page-15-29) [2019\)](#page-15-29) up to  $|b| < 20^{\circ}$ and Bayestar 2017 [Green et al.](#page-15-30) [\(2018\)](#page-15-30) above (Bayestar 2017 has less clustering in low dust regions). Towards the Galactic center the combined map uses [Marshall](#page-15-31)

[et al.](#page-15-31) [\(2006\)](#page-15-31) which goes deeper since it is based on infrared data, whereas Bayestar requires photometric measurements in the optical as well. Parts that are not filled due to the Pan-STARRS [\(Chambers et al.](#page-15-32) [2016\)](#page-15-32) footprint are filled with [Drimmel et al.](#page-15-33) [\(2003\)](#page-15-33). See Figure 1 of [Bovy et al.](#page-14-6) [\(2016\)](#page-14-6) for the footprint of each map. Resolution was increased to HEALpix level 9 (nside  $= 512$ , area of 47 arcmin<sup>2</sup>) from Healpix level 7 (nside  $= 128, 755 \text{ arcmin}^2$ ) in GDR2mock and distance sampling is refined to 120 bins logarithmically sampled from  $60 \text{ pc}$  to  $60 \text{ kpc}^{16}$  $60 \text{ kpc}^{16}$  $60 \text{ kpc}^{16}$ . The data cube is linked in galaxia wrap and methods for application are present in the library/add extinction.py file of galaxia wrap.  $A_0$  (monochromatic extinction at lambda = 547.7nm in mag) values are interpolated linearly in distance while adjacent HEALpix values are not interpolated (HEALpix footprint is visible, as are the borders between the different extinction maps).

As reported before, the extinction in specific bands (G, BP bright, BP faint, RP and RVS; these two BP bands will be merged in a later step, described in Section [2.4\)](#page-4-4) has been precalculated for 6 different values of  $A_0: 1,2,3,5,10,20$  mag. In order to calculate the extinction in a specific band for a specific value of  $A_0$  (that comes from the 3D extinction map), we make a cubic fit to those 6 values onto a finer grid between 0 and  $20 \,\text{mag}$  and then interpolate linearly to the exact  $A_0$ (this two step interpolation is a compromise between accuracy and speed, when operating with large arrays of extinction).<sup>[17](#page-4-5)</sup> For values of  $A_0$  that are larger than 20 mag, we linearly scale the value for  $A_0 = 20$  mag. The procedure outlined above illustrates the steps taken in library/util.py:apply extinction curves() and gives the extinction in the respective photometric band which we add to the apparent magnitude of the unreddened stars as generated by galaxia.

#### 2.4. Apparent magnitude cut

<span id="page-4-4"></span>For GeDR3mock we compute all stars with G brighter than 20.7 mag using galaxia. Afterwards we apply our 3D extinction map and add absorption to each band. Thereafter we remove stars with  $G > 20.7$  mag, which diminishes stars by a factor of 4. Until this point we have used BP bright and faint bands separately, but now we use either of these as BP depending on whether the source is brighter or fainter than  $G = 10.87$  mag [\(Weiler](#page-16-16) [2018\)](#page-16-16). Note that some of the sources in our catalog can have BP or RP magnitudes much fainter than 20.7 mag in their respective bands. Thus in order to retrieve sources from our catalog that would have BP and RP measurements in GDR2 (or Gaia EDR3), the user

<span id="page-4-1"></span><span id="page-4-0"></span><sup>13</sup> [htts://stev.oapd.inaf.it/YBC](#page-15-31)

<sup>14</sup> [We exclude some TP-AGB stars which had extremely high](#page-15-31) [extinction values resulting in strong outliers within our isochrone](#page-15-31) [grid.](#page-15-31)

<span id="page-4-2"></span><sup>15</sup> [https://github.com/jan-rybizki/Galaxia](#page-15-31) wrap/tree/master/ [notebook/isochrone](#page-15-31) generation

<span id="page-4-3"></span><sup>16</sup> These values refer to Bayestar 2019. The other maps have different grids which are interpolated to that grid.

<span id="page-4-5"></span> $17$  To query  $A_0$  values from the 3D positions of 10 M sources and apply the band corrected extinction to each of the 5 bands takes about 1 minute on a modern laptop.

6

may want to apply cuts to our catalog on these magnitudes. We do not model BP or RP excess flux spilling over from nearby sources, which will brighten up those bands for faint stars in dense areas in the Gaia data.

#### 2.5. Uncertainty model

<span id="page-5-3"></span>In GDR2mock we used the pre-launch nominal skyaveraged error model. This underestimates uncertainties, especially in the bright regime. To simulate the Gaia measurement metrics (e.g. no. of observations, parallax or photometric uncertainties) more accurately for GeDR3mock, we use GDR2 data to fit a predictive model of a metric as a function of parameters that we can simulate from galaxia (e.g. magnitude, colour, position). Specifically, we select 0.5 % of GDR2 data at random and use this to train ExtraTree models [\(Geurts](#page-15-34) [et al.](#page-15-34) [2006;](#page-15-34) [Pedregosa et al.](#page-15-35) [2011\)](#page-15-35). The first model uses Galactic longitude and latitude as inputs to predict the number of visibility periods used (VPU) and phot  $g$  n obs (NOBS). These are mutliplied by  $34/22$ (the longer baseline of Gaia EDR3 compared to GDR2) and rounded to the nearest integer. We then train separate models with G, BP-RP, VPU and NOBS (all values are still coming from GDR2) as inputs to predict the parallax error and phot g mean mag error (using approximate values computed from the symmetrised flux uncertainties). These are then scaled by  $\sqrt{22/34}$ to account for the longer baseline. This scaling factor assumes that the dominant noise factor is source-noise rather than systematics, which is not actually the case at the bright end. The factor of  $\sqrt{22/34}$  is the factor for flux uncertainties, not magnitude uncertainties. Similarly, the radial velocity error is predicted from G, BP-RP, and Teff and the same rescaling is applied. The procedure outlined above can be inspected in notebook 8.

From NOBS we derive NOBS for BP and RP by fitting a linear relation that minimises the least squares. We similarly derive the photometric uncertainties in the other bands from linear relations on phot g mean mag error, and uncertainties in po-sitions and proper motions from linear relations<sup>[18](#page-5-1)</sup> on parallax error. The fitted relations are listed in Table [1](#page-5-2) and the procedure to obtain those values can be inspected in notebook 8a. We account for the  $(22/34)^{1.5}$ uncertainty scaling for the proper motions. We produce the mock errors this way in order to save storage in the ADQL data base, because simple scaling relations with other columns do not require additional space.

### <span id="page-5-6"></span>2.6. Catalog entries are reported noise-free

<span id="page-5-2"></span>Table 1. Empirical scaling relations that evaluate the quantity in the first column as a function of the quantity (from GDR2) in the second columns.

| derived quantity       | scaling relation              |  |
|------------------------|-------------------------------|--|
| phot_bp_n_obs          | $0.092$ phot $g_n$ -obs       |  |
| phot_rp_n_obs          | $0.096$ phot_g_n_obs          |  |
| phot_bp_mean_mag_error | $19.85$ phot_g_mean_mag_error |  |
| phot_rp_mean_mag_error | $9.12$ phot_g_mean_mag_error  |  |
| pmra_error             | 1.71 parallax_error           |  |
| pmdec_error            | $1.52$ parallax_error         |  |
| ra_error               | $0.81$ parallax_error         |  |
| dec_error              | $0.75$ parallax_error         |  |

All quantities that we report in GeDR3mock are noise-free. Noise can be added based on the uncertainty estimates derived in Section [2.5](#page-5-3) from within ADQL: see the example in Section [6.](#page-10-0) As in the GDR2 data model, GeDR3mock contains the phase space distribution in the following observables: ra, dec, l, b, parallax, pmra, pmdec, radial velocity and similarly for the photometry, though we add an extra GRVS column. A few stellar parameters have been estimated in GDR2 [\(Andrae et al.](#page-14-7) [2018\)](#page-14-7) and these are reported together with all the other known quantities in GeDR3mock: teff\_val, ag\_val, a\_g\_val, e\_bp\_min\_rp\_val, radius\_val, lum\_val, feh, a0, initial mass, current mass, age, logg, popid, a\_bp\_val, a\_rp\_val, a\_rvs\_val. The column descrip-tions can be inspected here<sup>[19](#page-5-4)</sup>.

#### 3. SELECTION FUNCTION

<span id="page-5-0"></span>Here we explain and investigate two effects that prevent stars from entering into the real Gaia catalog, even though they would be brighter than G=20.7 mag and therefore inside the GeDR3mock catalog. For a proper comparison between mock and data, these selection effects should be taken into account.

#### 3.1. Contrast sensitivity

<span id="page-5-5"></span>When two sources in Gaia are close to each other, the fainter one might not get allocated an observational window by Gaia, depending on their separation and magnitude difference [\(de Bruijne et al.](#page-15-36) [2015\)](#page-15-36). This effect, dubbed "contrast sensitivity", has been quantified to some degree for GDR2 by [Brandeker & Cataldi](#page-15-37) [\(2019\)](#page-15-37). We used their Table 1 to calculate, for each source in GeDR3mock, its probability to be seen, which we call "visibility". We compute and add to GeDR3mock a quantity d11y that gives an integer from 0 to 100, where 0 means no visibility. The **ADQL** query that preselects close pairs and calculates d11y is linked to the

<span id="page-5-1"></span><sup>18</sup> The derived scaling relations compare well with the estimated end-of-mission values from [https://www.cosmos.esa.int/](https://www.cosmos.esa.int/web/gaia/table-6) [web/gaia/table-6](https://www.cosmos.esa.int/web/gaia/table-6) given the expected relative improvement of proper motion uncertainties with time.

<span id="page-5-4"></span><sup>19</sup> <http://dc.g-vo.org/tableinfo/gedr3mock.main>

<span id="page-6-1"></span>Table 2. Number of sources in GeDR3mock with certain visibility values, for all sources (second column), and for sources brighter than the magnitude limits given in Table [3](#page-7-0) (third column).

| visibility | GeDR3mock | GeDR3mock with G maglim |  |
|------------|-----------|-------------------------|--|
| %          | million   |                         |  |
|            | 34        | 16                      |  |
| $1 - 50$   | 20        | 10                      |  |
| $51 - 99$  | 15        |                         |  |
| 100        | 1505      | 1304                    |  |

 $\mathbf{I}$ 

galaxia wrap repository. As can be seen from Table [2,](#page-6-1) 69 million sources have issues with too bright and too near neighbours. When accounting for the magnitude limits from GDR2 this number drops to 33 million. GeDR3mock does not include binaries or globular clusters, which would otherwise increase those numbers.

#### 3.2. Magnitude limit of GDR2

<span id="page-6-0"></span>The effective magnitude limit along a line-of-sight can be shifted towards brighter magnitudes by a combination of crowding [\(Gaia Collaboration et al.](#page-15-0) [2016\)](#page-15-0) and a limited number of scans. The latter can, for faint sources, drop below the number of observations required for specific Gaia data products to be included in a release, e.g. parallax [\(Lindegren et al.](#page-15-38) [2018\)](#page-15-38), G, BP, RP, or RVS. This magnitude limit can be approximated by the mode of the magnitude distribution within a specific HEALpix. When, in the following, we speak of the magnitude limit, we refer to the mode of the magnitude distribution binned in 0.1 mag bins. To illustrate how this manifests itself in the real data we show in Figure [2](#page-6-2) such maps for GDR2 for  $G < 20.7$ . The top panel shows the magnitude limits when only requiring G measurements. We see that in the bulge and Magellanic Clouds the magnitude limits are brighter than everywhere else. Away from the disk the limit becomes rather noisy. In the middle panel we require that a parallax measurement be available. This makes the bulge limits brighter, and satellite scanning patterns become visible. In the bottom panel we show the same map again (requiring parallax measurement), but this time we only set the limit from the G-magnitude distribution for a HEALpix if it has more than 1e5 sources per deg<sup>2</sup> . In all other HEALpix the limits are set to 20.7.

As we can see the mode estimator – upper panel of Figure [2](#page-6-2) has two main failure modes: (a) the starcount in a specific HEALpix is low, such that the magnitude distribution gets noisy due to Poisson sampling, and (b) a peak in the magnitude distribution is produced by some localised stellar population in a distant overdensity, e.g. red clump stars in the Magellanic Clouds, that is not characteristic of the crowding limit. An easy fix for (a) is to only apply the magnitude limits in dense areas and

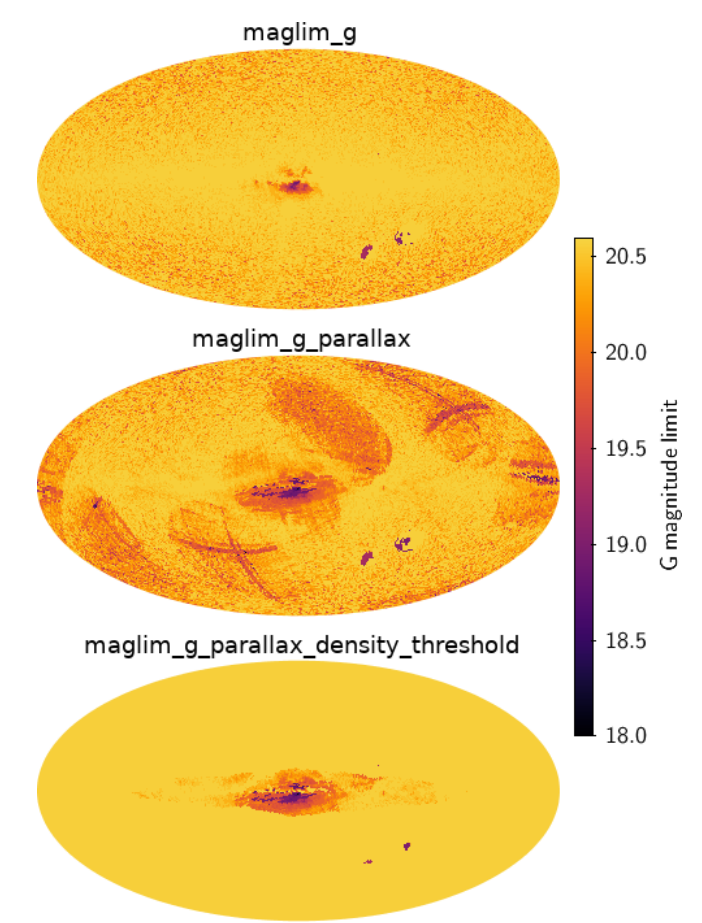

<span id="page-6-2"></span>Figure 2. G magnitude limits over the sky for HEALpix level 6 in Galactic coordinates (longitude increases to the left) computed from GDR2. The colour indicates the magnitude limits. From top to bottom the maps are for sources that have: a G magnitude (all of GDR2); a parallax measurement; a parallax measurement and more than 1e5 stars per deg<sup>2</sup> – the limit is set to 20.7 mag in HEALpix with lower density. While for the top panel the brightest limit is 18.9 mag, the middle and bottom panels both have one HEALpix outside the range, with 17.6 mag. The name above each skymap is the column name storing the plotted magnitude; this can be queried from the auxiliary table gedr3mock.maglim\_6.

to set the magnitude limit to 20.7 in all HEALpix that have a small stellar density. This is what we do in the bottom panel of Figure [2](#page-6-2) for a density threshold of 1e5 sources per  $\text{deg}^{220}$  $\text{deg}^{220}$  $\text{deg}^{220}$ .

<span id="page-6-3"></span><sup>20</sup> The density threshold might be useful to apply to the maglim g panel of Figure [2.](#page-6-2) But for the maglim g parallax map it is obvious that there is not only low-density noise but also real structure related to the scanning law. A comparison to GDR2 would therefore be biased if we used the maglim g parallax density threshold map. On the other hand,

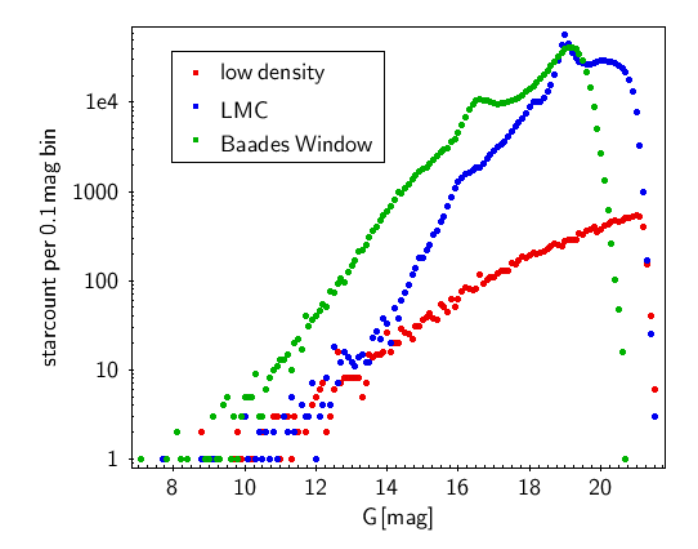

<span id="page-7-1"></span>Figure 3. GDR2 G magnitude distributions in different directions of the sky. The pointings are towards Baades window, the LMC, and a low density field at  $l = 20$ ,  $b = 30$ . Each curve corresponds to one HEALpix at level 6. From these magnitude distributions we approximate the limiting magnitude by taking the mode.

To illustrate those failure modes further we plot in Figure [3](#page-7-1) the G magnitude distributions for three different HEALpix at level 6, namely towards Baades window, the LMC and a low density field at  $l = 20$  and  $b = 30$ . The following query exemplifies the data acquisition for Figure [3:](#page-7-1)

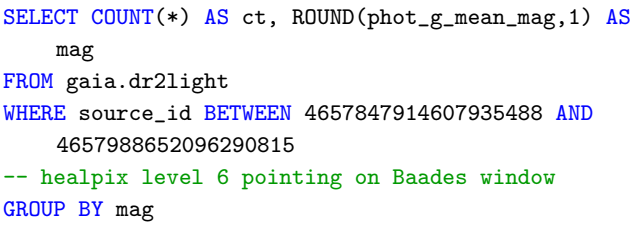

We can see how the red clump peak (blue points) in the LMC at around  $G = 19$  mag can yield an incorrect magnitude limit estimate. The low density field (red points) is not yet too noisy such that the mode of the distribution is still a good estimator for the magnitude limit but one can see how the Poisson noise in the magnitude distribution can produce modes at brighter magnitude limits if the stellar density gets even lower or the HEALpix level increases. In Baades window (green points) it can be seen that a brighter magnitude limit of about  $G = 19$  mag is reached and sources are petering out beyond that. The red clump peak in the luminosity function of Baades window at  $G = 16$  mag is well visible,

<span id="page-7-0"></span>Table 3. Number of sources in GeDR3mock and GDR2 for  $G < 20.7$  mag. Starcounts are shown for stars brighter than the limiting G magnitude given in the online table gedr3mock.maglim 6. In parenthesis the numbers are given for the stars that are outside of the magnitude limit but are still brighter than  $G = 20.7$  mag and fulfill the selection criteria, e.g. need parallax measurement for maglim g parallax.

| magnitude limit            | GeDR3mock             | GDR2       |
|----------------------------|-----------------------|------------|
| column name                | starcounts in million |            |
| no magnitude limit         | 1,573                 | 1,451      |
| maglim_g                   | 1,332                 | 1,321(131) |
| maglim_g_parallax          | 1,146                 | 1,100(168) |
| maglim_g_color             | 1,231                 | 1,123(131) |
| maglim_g_parallax_color    | 1,111                 | 1,012(158) |
| maglim_g_density_threshold | 1,361                 | 1,358(94)  |

but does not bias our magnitude limit estimation in this particular case, since the mode is at fainter magnitudes still.

We provide both variants, i.e. with and without a density threshold applied in the tables where the latter has no suffix and the former has \_density\_threshold added. We also provide magnitude limits for BP (also under the condition that  $G < 20.7$ . For each band the magnitude limit comes for four flavours (and each flavour has one with and without density threshold applied):

- (1)  $G < 20.7$  mag (applies to all variants)
- (2) parallax measurement is available
- (3) BP and RP measurement is available
- (4) parallax, BP and RP are available

In Table [3](#page-7-0) we list the number of sources that are included in the G magnitude limits for both GeDR3mock and GDR2. In total, GeDR3mock has 1,573 M sources compared to  $1,451$  M in GDR2<sup>[21](#page-7-2)</sup>. When considering only sources that are brighter than the HEALpix dependent magnitude limit the numbers are more similar. The reason why the mock catalog has more sources than GDR2 is because of the density limit of the Gaia instrument of about 1.05 M sources deg<sup>−</sup><sup>2</sup> [\(Gaia Collaboration](#page-15-0) [et al.](#page-15-0) [2016\)](#page-15-0). The highest density area in GeDR3mock has 5.6 M sources deg<sup>−</sup><sup>2</sup> . An illustration of this can be seen in Figure [8,](#page-13-0) the CMD of Baade's window, where the magnitude limit that also requires the existence of color and parallax measurements is depicted too.

we would assume that those structures related to the scanning law are suppressed in the Gaia EDR3 maglim g parallax map.

<span id="page-7-2"></span> $^{21}$  There are 241 M stars in GDR2 that have  $\mathrm{G} > 20.7\,\mathrm{mag},$  but in this work we usually only use sources with  $G < 20.7$  unless stated otherwise.

We generated HEALpix maps of those magnitude limits for HEALpix levels 5, 6, and 7 (nside  $=$  32, 64, and 128, have areas of 3.36, 0.84, and 0.21 deg<sup>2</sup> respectively) using the  $gdr2$ -completeness package<sup>[22](#page-8-1)</sup> [\(Ry](#page-16-14)[bizki & Drimmel](#page-16-14) [2018\)](#page-16-14). They can be accessed via gedr3mock.maglim X, where X is the HEALpix level.

Notebook 3 and 4 of gdr2 completeness illustrate how to generate those maps. We encourage the user to produce maps for their specific use-cases, e.g. accounting for quality cuts or the existence of measurements, for example radial velocity.

We did not provide RP magnitude limits because those are mainly governed by the condition that G is brighter than 20.7 mag. Since RP is usually brighter than G, sources are usually lost because they get too faint in G not because they get too faint in RP.

We also caution the use of the BP magnitude limit, because in dense areas, faint sources can acquire very bright BP (and RP) magnitudes due to flux contamination from neighbouring sources, something that is not modelled in GeDR3mock. BP maps might still be useful when comparing to other data or when modelling the BP and RP flux excess.

More details on all bands and a comparison to GeDR3mock magnitude limits can be found in appendix [A.](#page-17-0)

Once the real data, Gaia EDR3, comes out we will provide updated magnitude limit maps in the TAP service.

An example of how to query all stars in GDR2 that are below the maglim g magnitude limit for HEALpix level 6 is given below.

```
SELECT COUNT(*)
FROM gaia.dr2light AS g
JOIN gedr3mock.maglim_6 AS lim
ON (g.source_id/140737488355328=lim.hpx)
-- matches catalogs on HEALpix number (level 6)
WHERE phot_g_mean_mag<lim.maglim_g
-- takes about 1 to 2 hours
```
A python package with a more rigorous method providing completeness as a function of magnitude per HEALpix (Boubert & Everall, submitted) can be found here<sup>[23](#page-8-2)</sup>. One drawback of this is that the magnitude limits seem to depend on the authors' all-sky partition into equal density areas.

#### 4. COMPARISON TO GDR2

<span id="page-8-0"></span>As a first quality assessment and to get an overview of the catalog parameters, we compare GeDR3mock with GDR2. This also serves to illustrate how the catalog can be queried via TAP services using ADQL queries.

```
22https://github.com/jan-rybizki/gdr2_completeness
```
#### 4.1. Sky distribution

In order to compare the source density over the sky between GeDR3mock and GDR2, we apply the contrast sensitivity and the magnitude limits from the previous section to GeDR3mock:

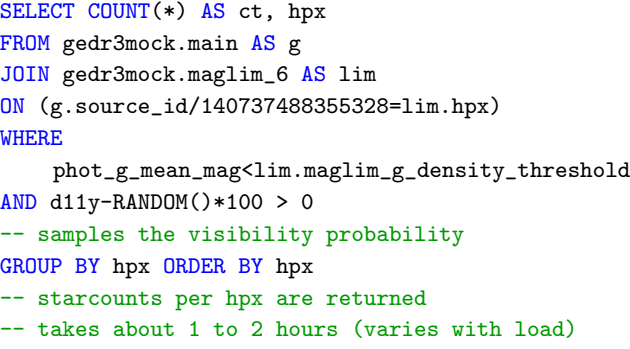

This returns 1,336 M stars. For GDR2 this returns 1,358 M stars.

In Figure [4](#page-9-1) we show the stellar densities in HEALpix level 6 for GeDR3mock and GDR2 and a comparison map at the bottom. GDR2 has more sources towards the poles, but overall the agreement is reasonably good. Globular clusters and the Sagittarius stream are visible, and the Magellanic Clouds show more structure in GDR2. When looking at the comparison map, we see the footprint of the [Marshall et al.](#page-15-31) [\(2006\)](#page-15-31) extinction map transitioning into [Drimmel et al.](#page-15-33) [\(2003\)](#page-15-33) (c.f. Fig-ure 1 of [Bovy et al.](#page-14-6)  $(2016)$ , where there is a discrete jump in the model starcounts (colour getting redder) towards the right in the galactic plane. The warp is more prominent in the model, and the bulge structure is not well reproduced. The fit to the Magellanic clouds is poor, owing to the simplistic Gaussian distribution in GeDR3mock.

#### 4.2. Color–magnitude diagram (CMD)

Another insightful test is the CMD comparison. Here we do not apply HEALpix-dependent magnitude limits to either catalog, as those do not change the basic structure of the distributions. The query is:

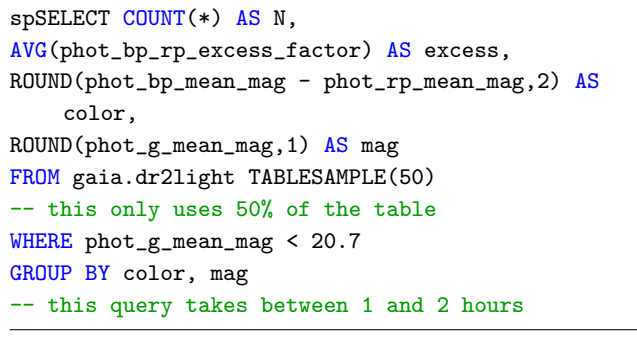

<span id="page-8-2"></span><sup>23</sup> <https://github.com/DouglasBoubert/selectionfunctions>

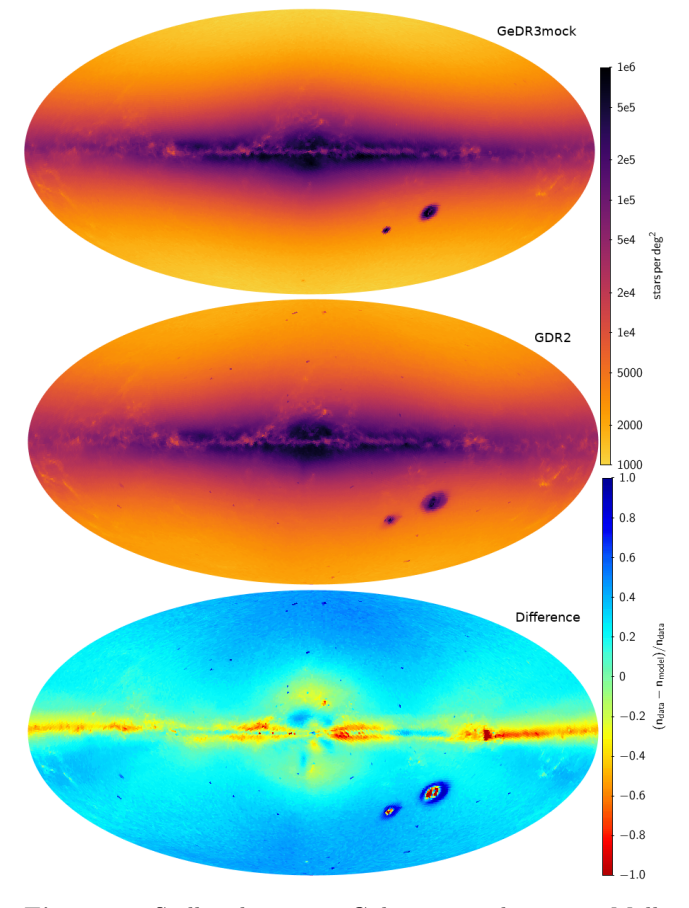

<span id="page-9-1"></span>Figure 4. Stellar density in Galactic coordinates in Mollweide projection for GeDR3mock in the top, GDR2 in the middle, and the fractional differences in the bottom panel.

For GDR2 and GeDR3mock<sup>[24](#page-9-2)</sup>. These queries count the stars and average the phot bp rp excess factor<sup>[25](#page-9-3)</sup> in magnitude bins (the excess factor has not been modelled in GeDR3mock). The data is shown in Figure [5](#page-10-1) where the density distribution is given for GeDR3mock and GDR2 in the left and middle panel respectively. We see that GDR2 lacks sources<sup>[26](#page-9-4)</sup> below the grey dashed line. The line indicates where the number of stars drops sharply when cutting on  $G_{BP}$  < 22 mag. It seems to be a limit where the bulk part of sources is getting lost in GDR2 (with G< 20.7 mag). In the right panel of Figure [5](#page-10-1) we see that sources which go below that

<span id="page-9-2"></span><sup>24</sup> For GeDR3mock we add measurement noise to the photometry and also half the query volume by requiring the random index to be lower than 786728660 (as TABLESAMPLE() does not work on views).

<span id="page-9-3"></span> $^{25}$  Excess of flux in the BP and RP integrated photometry with respect to the G band. In the absence of nearby sources this value should be close to 1. Large values indicate contamination of BP and RP photometry.

<span id="page-9-4"></span> $^{26}$  The term 'sources' is used for GDR2 data because not all entries are stars. For GeDR3mock the term 'star' is equivalent to 'source', since all entries are stars.

line have issues with contaminated BP and RP measurement. Similarly the very blue stars in the GDR2 data have no counterpart in GeDR3mock. Again these stars have high phot\_bp\_rp\_excess\_factor, which is not modelled in GeDR3mock. The other structures in the CMD are fairly well reproduced. With respect to catalog selection function there are only 1.6 M sources in GDR2  $(5 M)$  if including sources with  $G > 20.7$ ) with  $G_{BP} > 22$  mag, while GeDR3mock has 36 M.

# 5. CATALOG CONTENT & LIMITATIONS

<span id="page-9-0"></span>The catalog contains 1,573,457,319 stars. It is hosted at  $\text{GAVO}^{27}$  $\text{GAVO}^{27}$  $\text{GAVO}^{27}$  and can be queried via gedr3mock.main. Example queries see Section [6.](#page-10-0) A bulk download is also available.[28](#page-9-6)

## 5.1. Data model and Catalog Content

Our catalog, by design, mimicks the GDR2 data model, which will be similar in Gaia EDR3. Some fields are filled with NULLs rather than omitted in order for GDR2 ADQL queries not to throw errors. Values like phot\_bp\_rp\_excess\_factor or ruwe are not easy to model because they depend on the actual measurement, but one could train models on the real data to predict those values for the mock catalog, using the method presented in Section [2.5](#page-5-3) (notebook 8).

Entries in GeDR3mock that have no counterpart in the GDR2 data model are now explained:

- phot g mean mag error For convenience we provide magnitude errors for all photometric bands. These are only good approximations of the flux error for small values.
- phot rvs mean mag Since we have the isochrone models with an approximate RVS band<sup>[29](#page-9-7)</sup> we also provide RVS mag (simply computed assuming a Vegamag zeropoint) because it is useful to select magnitude complete RVS samples.
- popid The popid from the Besançon model (c.f. table [4;](#page-12-0) halo  $= 8$  and bulge  $= 9$ ), additionally having the Magellanic clouds  $= 10$  and the open  $clusters = 11.$
- d11y The visibility is given in percentage. Can be lower than 100 due to bright sources in the near vicinity (see Section [3.1\)](#page-5-5).
- index\_parsec Is an index for joining the main mock catalog to other photometric bands/extinctions in the gedr3mock.parsec props table.

<span id="page-9-6"></span><span id="page-9-5"></span><sup>27</sup> <http://dc.g-vo.org/tap>

<span id="page-9-7"></span><sup>28</sup> <https://dc.zah.uni-heidelberg.de/gedr3mock/q/download/> <sup>29</sup> GRVS transmission curve: [https://github.com/jan-rybizki/](https://github.com/jan-rybizki/Galaxia_wrap/blob/master/notebook/isochrone_generation/passband/rvs_gedr3mock.dat) Galaxia [wrap/blob/master/notebook/isochrone](https://github.com/jan-rybizki/Galaxia_wrap/blob/master/notebook/isochrone_generation/passband/rvs_gedr3mock.dat) generation/ passband/rvs [gedr3mock.dat](https://github.com/jan-rybizki/Galaxia_wrap/blob/master/notebook/isochrone_generation/passband/rvs_gedr3mock.dat)

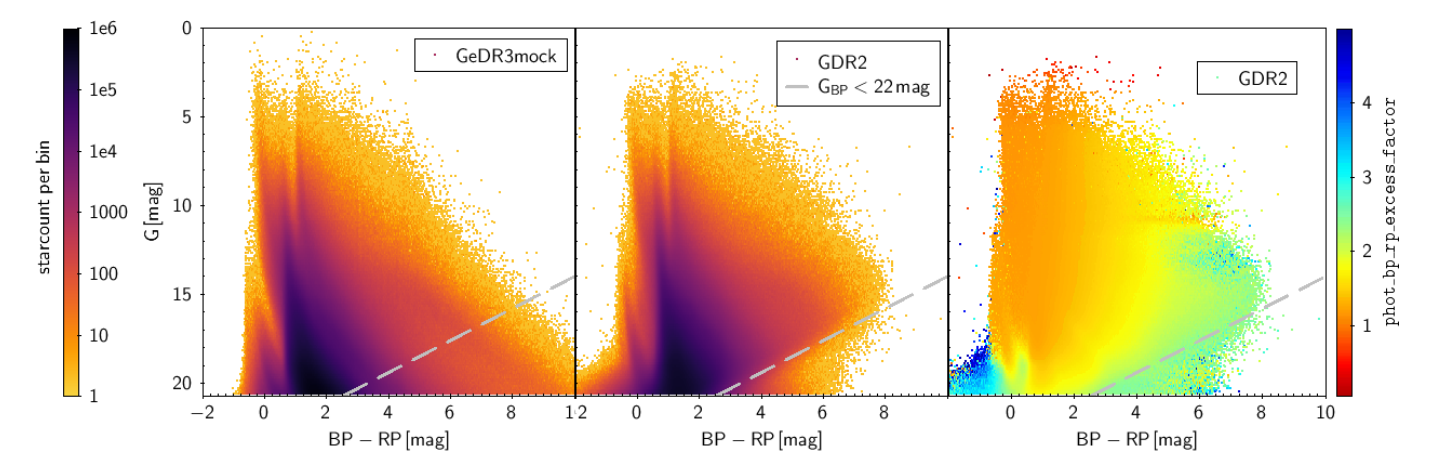

<span id="page-10-1"></span>Figure 5. Colour-magnitude diagram for GeDR3mock in the left and GDR2 in the middle panel, colour-coded by number of sources per CMD bin. The right panel shows again the GDR2 CMD but this time the average phot bp rp excess factor per bin is depicted. The dashed grey line (its functional form is  $G = -0.9(BP - RP) + 23$ ) indicates a sharp limit in GeDR3mock and GDR2, below which no stars are left if we cut on  $G_{BP} < 22$  mag.

- a\_bp\_val, a\_rp\_val, a\_rvs\_val These are extinctions in the specified bands, in analogy to a g-val in the G band.
- source id The most significant bits identify the HEALpix number as with Gaia source id. The rest of the source id is a running number. The source id can be easily turned into HEALpix number for any arbitrary HEALpix level, n, smaller than or equal to 12 (level 12 corresponding to Nside  $= 4096$ ) via division:

$$
\text{Health}(\text{level} = n) = \text{FLOOR}\left(\frac{\text{source_id}}{2^{35} \times 4^{(12-n)}}\right)
$$
\n(2)

Few additional stellar parameters not listed above but can be found in Section [2.6.](#page-5-6) General information on the catalog and its columns can be inspected here $30$ .

## 5.2. Limitations

The underlying Galaxy model is a simple approximation of reality with know shortcomings, see lower panel of Figure [4](#page-9-1) and discussion thereof in Section [4.](#page-8-0) There have been improvements in the thick disk, halo (e.g. [Robin et al.](#page-16-17) [2014\)](#page-16-17) and bulge [\(Robin et al.](#page-16-18) [2012a\)](#page-16-18) components of the Milky Way model, but these updates did not build on each other, so we decided to stay with the basic model update from [Czekaj et al.](#page-15-10) [\(2014\)](#page-15-10). LMC and SMC have only Gaussian distributions with inconsistent velocity prescription. We only simulate single stars. The star formation in GeDR3mock is smooth (not clumpy) and independent of the 3D extinction model, therefore the two do not show the correlations one observes in the real MW. The all-sky 3D extinction map is up-to-date but not perfect, especially where different maps have been joined together.

#### 5.3. Updates when GaiaEDR3 is released

We plan to update our mock catalog after the release of GaiaEDR3, foreseen for late 2020. This will contain magnitude limit maps as well as error, nobs, ruwe and contrast sensitivity columns based on GaiaEDR3 data. As some of those already exist, we will add abbreviations indicating that these were derived using Gaia EDR3 data. Updates to GeDR3mock will be announced  $here<sup>31</sup>$  $here<sup>31</sup>$  $here<sup>31</sup>$ .

#### 5.4. Extension to GDR3 Content

The "full" GaiaDR3 currently planned for late 2021 will include many more data products. To assist the use and analysis of that catalog, we plan to augment GeDR3mock in a follow-up study with:

- binaries
- galaxies and quasars
- models of BPRP and RVS spectra (if publicly available)
- chemical abundances using chemical evolution models.

# <span id="page-10-0"></span>6. EXAMPLE USE CASES WITH ADQL QUERIES 6.1. Distance prior

The user might be interested in producing a distance prior for the GDR2 RVS sample to be used in a Bayesian parameter estimation similar to the distance estimation in [Bailer-Jones et al.](#page-14-3) [\(2018b\)](#page-14-3) (see also [McMillan](#page-15-39)

<span id="page-10-2"></span><sup>30</sup> <http://dc.g-vo.org/tableinfo/gedr3mock.main>

<span id="page-10-3"></span><sup>31</sup> <http://dc.g-vo.org/browse/gedr3mock/q>

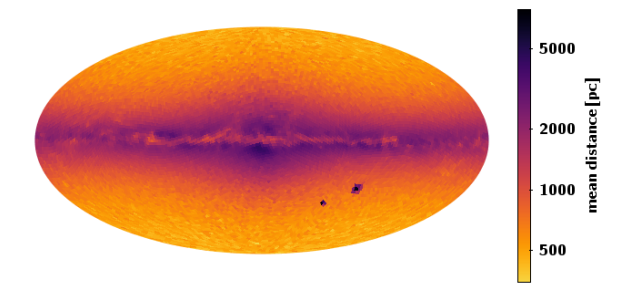

<span id="page-11-0"></span>Figure 6. Mean distances over the sky in galactic coordinates in GeDR3<br>mock with  $\rm{G}_{\rm{RVS}}~<~12$  and  $3550~<$  $\texttt{teff_val} < 6900$ . The color encodes mean distance logarithmically. In total this selection returns 7.1 M sources.

[\(2018\)](#page-15-39)). Following is a query that would mimick the GDR2 RVS sample selection and returns the mean distance per HEALpix:

```
SELECT AVG(1000/parallax) AS mean_distance,
ivo_healpix_index(5, ra, dec) AS healpix
FROM gedr3mock.main
WHERE phot_rvs_mean_mag < 12
AND teff_val < 6900
AND teff_val > 3550
-- selection mimicking RVS sample
GROUP BY healpix
-- takes about half an hour
```
The function ivo healpix index(5, ra, dec) shown here computes HEALpix indices based on RA and Dec; for Gaia and related data products, this is in general not necessary because by construction of the source\_id column one can obtain the HEALpix (in this case, of order 5) somewhat faster by computing  $\text{ROUND}(\texttt{source_id}/(2^{35} \times 4^{(12-5)})), \text{ but the function }$ might be useful for tables without source\_id.

We can not use the statement "WHERE radial\_velocity" IS NOT NULL" because in GeDR3mock all radial velocities are known. Therefore the selection function needs to be approximated.

Figure [6](#page-11-0) shows the mean distance per HEALpix which could be directly used as a prior parametrisation. 7.1 M sources are returned by GeDR3mock which is more than the 5.3 M that GDR2 has below  $G<sub>RVS</sub> = 12$  ( $G<sub>RVS</sub>$  needs to be approximated using Equation 2 and 3 from [Gaia](#page-15-1) [Collaboration et al.](#page-15-1) [\(2018\)](#page-15-1)). The reason of course is that the effective magnitude limit is brighter in the dense parts of the sky. Cutting on  $G<sub>RVS</sub> < 12$  is only a first order approximation. For refinement we recommend to produce a custom magnitude limit map for the RVS sample using the gdr2 completeness package.

## 6.2. Parallax uncertainty

Because measured parallaxes can have very large uncertainties, the distribution of measured parallaxes can be quite different than for mock (true) parallaxes. We show this for the HEALpix 7876 (at level 5) which is a low density out-off-plane field at  $l = 20$ ,  $b = 30$ . GDR2 contains 46 k sources  $(G < 20.7)$  and GeDR3mock has 39 k sources in that HEALpix. Figure [7](#page-12-2) shows, from left to right, the inverted parallax vs the G for: GeDR3mock; the same with parallax noise added; GDR2. In the absence of measurement uncertainty on the left we see a bimodal distribution in parallax at G=20.7, the peak at 1 kpc consists mainly of lower main sequence stars while the one at about 8 kpc consists mainly of upper main sequence and turn-off stars. These two sequences merge when the parallax uncertainty is added (the G magnitude error is negligible in this diagram). Similarly, the diagonal line in the top right of the three CMDs, which corresponds to the red clump, becomes blurred once noise is added. Noise can be added from within ADQL using:

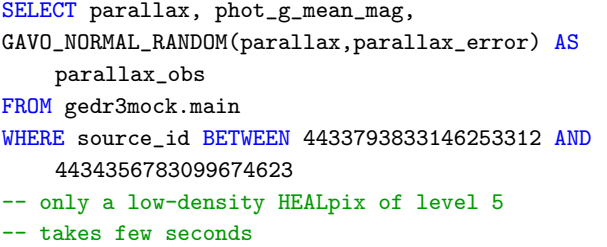

The numbers in the "WHERE" statement are  $2^{35}$   $\times$  $4^{(12-5)} \times 7876$  and  $2^{35} \times 4^{(12-5)} \times 7877 - 1$ . The above ADQL query produces the data for the plot together with the analog query for GDR2.

#### 6.3. CMD in Baade's window - magnitude limit

Here we look at a CMD in a high density area, namely Baade's window. This time we add noise to the mock photometry and compare to GDR2 data. The G magnitude limit, when parallax and BP and RP measurement are required, is 18.9 mag. We only query in a circle of radius 0.1 degree to keep the runtime short (query runs in synchronous mode). GDR2 contains 13 k sources, whereas GeDR3mock contains  $134k$  sources. When applying the magnitude cut, these numbers change to 12 k and 18 k respectively. The GeDR3mock data for Figure [8](#page-13-0) comes from the following query:

```
SELECT phot_g_mean_mag, phot_bp_mean_mag,
    phot_rp_mean_mag,
```
- GAVO\_NORMAL\_RANDOM(phot\_g\_mean\_mag,phot\_g\_mean\_mag\_error) AS g\_obs,
- GAVO\_NORMAL\_RANDOM(phot\_bp\_mean\_mag,phot\_bp\_mean\_mag\_error) AS bp\_obs,
- GAVO\_NORMAL\_RANDOM(phot\_rp\_mean\_mag,phot\_rp\_mean\_mag\_error) AS rp\_obs
- FROM gedr3mock.main
- WHERE DISTANCE(270.879, -30.022, ra, dec)< 0.1

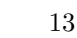

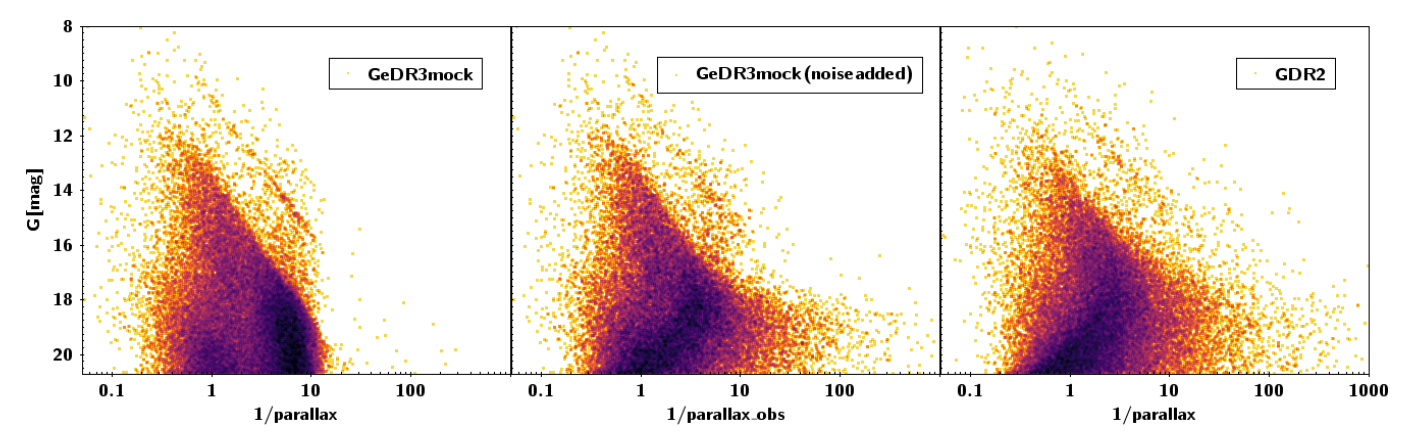

<span id="page-12-2"></span>Figure 7. Inverted parallaxes (in mas) vs. G magnitude for GeDR3mock, GeDR3mock noise added and GDR2 from left to right.

-- takes a few seconds

The left (blue) plume contains upper main sequence and turn-off stars, while the right (red) plume contains giant stars. The overdensity at  $G = 16$  mag is the red clump (c.f. Figure [3\)](#page-7-1). Both plumes seem to have merged at fainter magnitudes in GDR2, whereas even with noise applied these remain distinct in mock. Only at fainter magnitudes does the noise become visible, as seen in the spreading in colour.

#### 6.4. Local 50 pc sample

The local normalisation, i.e. the local stellar mass density, is a common benchmark for Galaxy models, we query the 50 pc sample using:

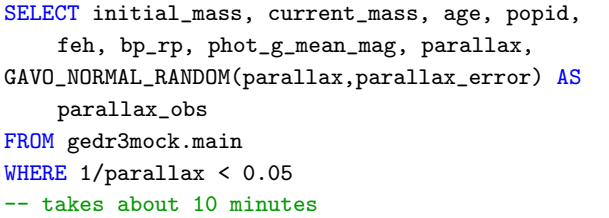

This returns 49,934 sources.

In Table [4](#page-12-0) we compare our local mass density to Model B of [Czekaj et al.](#page-15-10) [\(2014\)](#page-15-10), their table 7. The mass values agree pretty well, just the thick disk is only about 5% of the local mass density, compared to their 9%. Figure [9](#page-13-1) shows the age distribution of the local 50 pc sample. The piecewise flat, but exponentially decreasing SFR (for thin-disk popid 0 to 6) is visible, as well as a local overdensity of very young (dynamically cold) stars. All stars of the 50 pc sample are depicted in Figure [10](#page-13-2) together with their respective metallicities (colour coded). The sample contains 4,162 white dwarfs (WD) for which the current mass is much lower than the initial mass. Extrapolating to a 100 pc sample 10,856 of these WDs would be within the completeness range of

<span id="page-12-0"></span>Table 4. Contribution of all galactic components to the local stellar mass density. We compare to Model B from [Czekaj et al.](#page-15-10) [\(2014\)](#page-15-10).

| popid           | age $ Gyr $ | GeDR3mock                          | Model B |
|-----------------|-------------|------------------------------------|---------|
|                 | [Gyr]       | $10^{-3} \times M_{\odot} pc^{-3}$ |         |
| Thin disk 0     | $0 - 0.15$  | 1.7                                | 1.9     |
| 1               | $0.15 - 1$  | 4.9                                | 5.0     |
| $\overline{2}$  | $1 - 2$     | 3.6                                | 4.1     |
| 3               | $2 - 3$     | 3.1                                | 2.8     |
| $\overline{4}$  | $3 - 5$     | 5.4                                | 4.9     |
| 5               | $5 - 7$     | 5.7                                | 5.0     |
| 6               | $7 - 10$    | 11.1                               | 9.3     |
| Total thin disk | $0 - 10$    | 35.5                               | 33.0    |
| White dwarfs    | $0 - 12$    | 5.0                                | 7.1     |
| Thick disk 7    | $10 - 12$   | 1.7                                | 2.9     |

Jiménez-Esteban et al. [\(2018\)](#page-15-40). They find 8,555 stars, which is only a 20  $\%$  difference.

The stellar distribution in the CMD looks reasonably well but the pre-main sequence might be a bit too pronounced, as it was in GDR2mock [\(Rybizki et al.](#page-16-1) [2018\)](#page-16-1). We find that 214  $(0.4\%)$  mainly faint sources would have scattered out of our 50 pc sample if cutting on observed parallax. Vice versa 236 that are truly outside of 50 pc would have scattered in when cutting on observed parallax. The  $10\%$  increase for the in-scattering stars is due to the assymetric volume at the border of the 50 pc sphere, given that the stellar density is almost isotropic.

#### 6.5. Other photometric bands

<span id="page-12-1"></span>It is possible to query the absolute magnitudes and extinctions in other bands (UBV, 2MASS, SDSS) for specific values of  $A_0$  via the gedr3mock.parsec\_props table. An example query for apparent magnitudes in 2MASS bands could be:

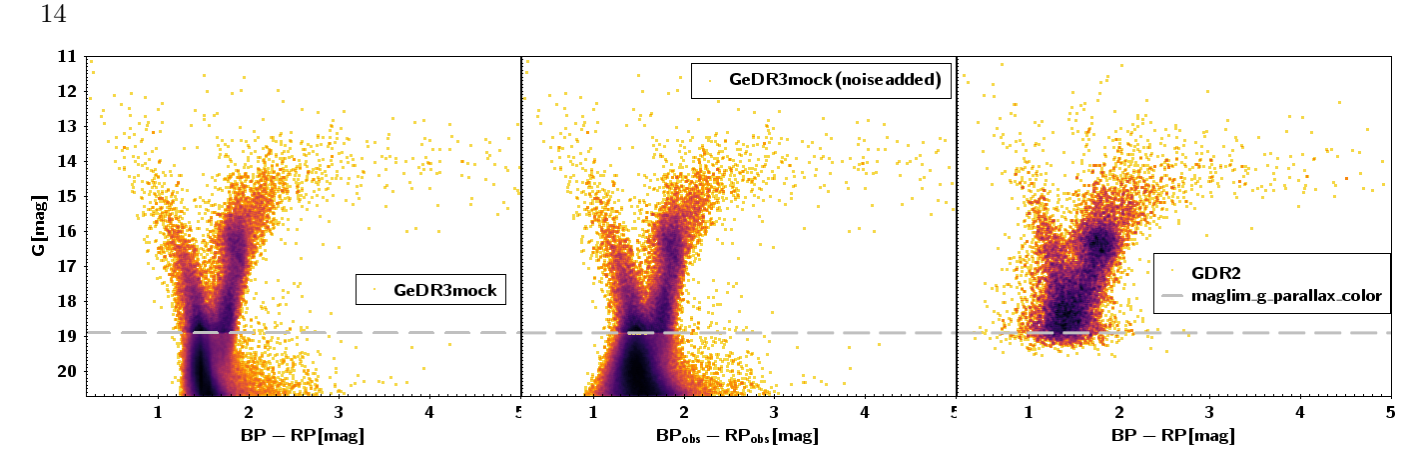

<span id="page-13-0"></span>Figure 8. CMD of Baade's Window (a circle of 0.1 degree) for GeDR3mock, GeDR3mock noise added, and GDR2 (panels from left to right). The empirically determined g magnitude limit is indicated as a grey line. The density distribution is renormalised above the magnitude limit.

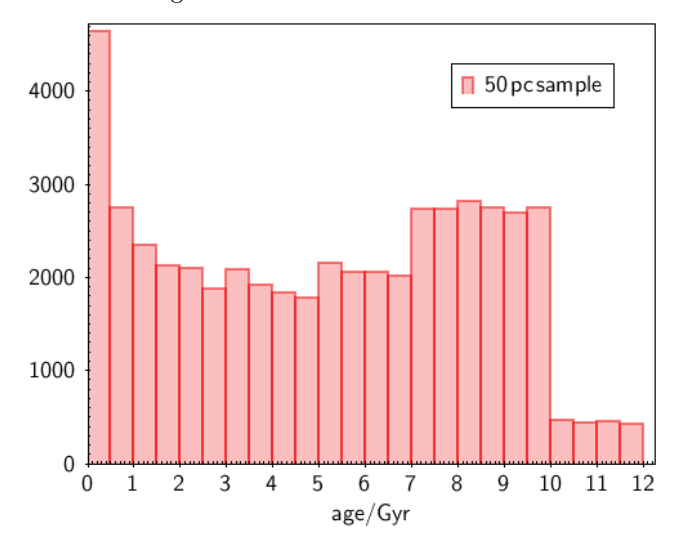

<span id="page-13-1"></span>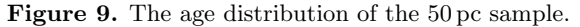

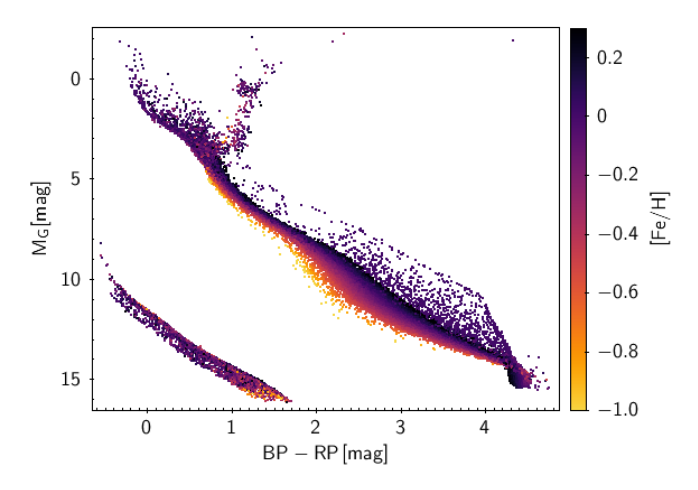

<span id="page-13-2"></span>Figure 10. The colour absolute magnitude diagram of the 50 pc sample, with metallicity colour coded. In total we have 50 k sources with 4 k being white dwarfs.

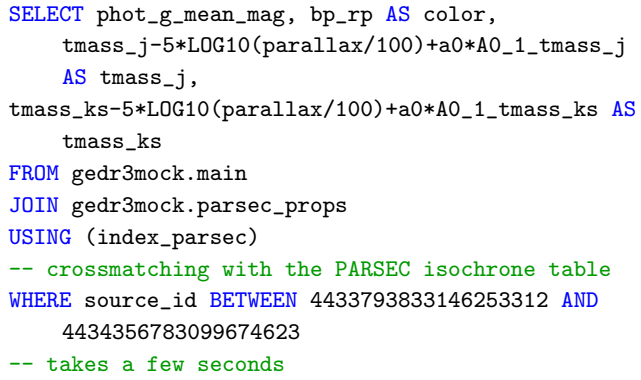

Beware that all values in the parsec props table are binned according to the procedure outlined in Section [2.2](#page-3-8) (they are mapped onto the catalog stars via index parsec), which means that the CMD distribution will be somewhat discretised. Also by using A0 1 tmass j in the above query we approximate the extinction with a low  $A_0$  value, which means that for large  $A_0$  values the extinction will be overestimated since the absorption does not scale linearly with  $A_0$ as the source spectrum gets redder with dust column density.

## 7. SUMMARY

We have presented the generation and content of a Gaia early DR3 mock stellar catalog (GeDR3mock). With respect to the previous version, GDR2mock [\(Ry](#page-16-1)[bizki et al.](#page-16-1) [2018\)](#page-16-1), we have updated the thin disk model [\(Czekaj et al.](#page-15-10) [2014\)](#page-15-10) as well as the 3d extinction map [\(Green et al.](#page-15-29) [2019\)](#page-15-29) and isochrones [\(Marigo et al.](#page-15-19) [2017\)](#page-15-19), which now also include white dwarfs [\(Miller Bertolami](#page-15-22) [2016\)](#page-15-22). We also added a simple model of the Magellanic Clouds and open clusters, the latter including internal rotation.

We refined the uncertainty model by training empirically on GDR2 data and scaled it to the longer time baseline of Gaia EDR3. A main focus of our investiga-

tion is modelling the selection function of the Gaia instrument and DPAC filtering. We provide all-sky magnitude limit maps [\(Rybizki & Drimmel](#page-16-14) [2018\)](#page-16-14) approximated empirically by the mode of the magnitude distribution in a specific line-of-sight. A better comparison between model and data is achieved when applying those cuts to the relevant subsets. Similarly we investigate how many sources in GeDR3mock would suffer from decreased visibility due to contrast sensitivity [\(Brandeker](#page-15-37) [& Cataldi](#page-15-37) [2019\)](#page-15-37) and flag those stars in GeDR3mock.

In order for the user to be able to create their own synthetic stellar catalog from N-body data or a galaxy model, we provide the routines we used for generating our catalog in the python package galaxia wrap [\(Ry](#page-16-6)[bizki](#page-16-6) [2019\)](#page-16-6), as well as the isochrones and the modified galaxia software, and the jupyter notebooks that illus-trate their use<sup>[32](#page-14-8)</sup>.

We provided some example ADQL queries to show the many possible catalog interactions and to compare GDR2 to our mock stellar catalog. We plan to add columns/tables that update the magnitude limits and uncertainty estimates once Gaia EDR3 is released. These additions will be announced on the GAVO site of the catalog<sup>[33](#page-14-9)</sup>. In preparation for the "full" Gaia DR3, we plan to augment GeDR3mock with data products that will be new in full Gaia DR3, including binaries, extragalactic objects, and chemical abundances.

## 8. ACKNOWLEDGEMENTS

This work made use of the following software pack-ages: topcat [\(Taylor](#page-16-12) [2005\)](#page-16-12), HEALpix (Górski et al. [2005\)](#page-15-41), astropy [\(Astropy Collaboration et al.](#page-14-10) [2018\)](#page-14-10), mwdust [\(Bovy et al.](#page-14-6) [2016\)](#page-14-6), dustmaps [\(Green](#page-15-42) [2018\)](#page-15-42), amuse [\(Portegies Zwart et al.](#page-16-11) [2009\)](#page-16-11).

We estimate the  $CO<sub>2</sub>$  footprint of this publication as follows: 6 person-months of work (MPIA yearly average per employee:  $9 \text{ tons}$ ) = 4.5 tons. Data access: 3 years \* 1 KW (conservative estimate of server electricity consumption) \* 5% (GeDR3mock consumed data volume)  $= 1.3$  MWh corresponding to 0.6 tons  $CO<sub>2</sub>$  with the average German energy mix. I will not travel anywhere by plane for the purpose of promoting this paper.

We thank the anonymous referee for their thorough inspection and helpful comments.

We thank the German Astrophysical Virtual Obser-vatory<sup>[34](#page-14-11)</sup> for the publishing platform and for fruitful discussions on the technical aspects of this endeavor.

YC acknowledges support from the ERC Consolidator Grant funding scheme (project STARKEY, G.A. n. 615604).

This research has made use of the VizieR catalog access tool, CDS, Strasbourg, France (DOI: 10.26093/cds/vizier). The original description of the VizieR service was published in A&AS 143, 23

This work has made use of data from the European Space Agency (ESA) mission Gaia, processed by the Gaia Data Processing and Analysis Consortium (DPAC). Funding for the DPAC has been provided by national institutions, in particular the institutions participating in the Gaia Multilateral Agreement.

This work was supported by the MINECO (Spanish Ministry of Economy) through grant ESP2016-80079- C2-1-R and RTI2018-095076-B-C21 (MINECO/FEDER, UE), and MDM-2014-0369 of ICCUB (Unidad de Excelencia 'Mara de Maeztu'). TCG acknowledges support from Juan de la Cierva - Formación 2015 grant, MINECO (FEDER/UE). This work was funded by the DLR (German space agency) via grant 50 QG 1403.

#### REFERENCES

- <span id="page-14-4"></span>Amarante, J. A. S., Smith, M. C., & Boeche, C. 2020, MNRAS, 78, doi: [10.1093/mnras/staa077](http://doi.org/10.1093/mnras/staa077)
- <span id="page-14-7"></span>Andrae, R., Fouesneau, M., Creevey, O., et al. 2018, A&A, 616, A8, doi: [10.1051/0004-6361/201732516](http://doi.org/10.1051/0004-6361/201732516)
- <span id="page-14-10"></span>Astropy Collaboration, Price-Whelan, A. M., Sipőcz, B. M., et al. 2018, AJ, 156, 123, doi: [10.3847/1538-3881/aabc4f](http://doi.org/10.3847/1538-3881/aabc4f)
- <span id="page-14-2"></span>Bailer-Jones, C. A. L., Rybizki, J., Andrae, R., &
	- Fouesneau, M. 2018a, A&A, 616, A37,

doi: [10.1051/0004-6361/201833456](http://doi.org/10.1051/0004-6361/201833456)

<span id="page-14-11"></span><sup>34</sup> <http://www.g-vo.org/>

- <span id="page-14-3"></span>Bailer-Jones, C. A. L., Rybizki, J., Fouesneau, M., Mantelet, G., & Andrae, R. 2018b, AJ, 156, 58, doi: [10.3847/1538-3881/aacb21](http://doi.org/10.3847/1538-3881/aacb21)
- <span id="page-14-5"></span>Becker, S., & Demleitner, M. 2019, Astronomical Society of the Pacific Conference Series, Vol. 521, TAP Support in PyVO (Molinaro, Marco and Shortridge, Keith and Pasian, Fabio), 483

<span id="page-14-0"></span>Belokurov, V., Erkal, D., Evans, N. W., Koposov, S. E., & Deason, A. J. 2018, MNRAS, 478, 611, doi: [10.1093/mnras/sty982](http://doi.org/10.1093/mnras/sty982)

- <span id="page-14-1"></span>Belokurov, V., Sanders, J. L., Fattahi, A., et al. 2020, MNRAS, doi: [10.1093/mnras/staa876](http://doi.org/10.1093/mnras/staa876)
- <span id="page-14-6"></span>Bovy, J., Rix, H.-W., Green, G. M., Schlafly, E. F., & Finkbeiner, D. P. 2016, ApJ, 818, 130, doi: [10.3847/0004-637X/818/2/130](http://doi.org/10.3847/0004-637X/818/2/130)

<span id="page-14-8"></span><sup>32</sup> [https://github.com/jan-rybizki/Galaxia](https://github.com/jan-rybizki/Galaxia_wrap) wrap

<span id="page-14-9"></span><sup>33</sup> <http://dc.g-vo.org/browse/gedr3mock/q>

- <span id="page-15-37"></span>Brandeker, A., & Cataldi, G. 2019, A&A, 621, A86, doi: [10.1051/0004-6361/201834321](http://doi.org/10.1051/0004-6361/201834321)
- <span id="page-15-20"></span>Bressan, A., Marigo, P., Girardi, L., et al. 2012, MNRAS, 427, 127, doi: [10.1111/j.1365-2966.2012.21948.x](http://doi.org/10.1111/j.1365-2966.2012.21948.x)
- <span id="page-15-16"></span>Cantat-Gaudin, T., & Anders, F. 2020, A&A, 633, A99, doi: [10.1051/0004-6361/201936691](http://doi.org/10.1051/0004-6361/201936691)
- <span id="page-15-3"></span>Cantat-Gaudin, T., Jordi, C., Vallenari, A., et al. 2018, A&A, 618, A93, doi: [10.1051/0004-6361/201833476](http://doi.org/10.1051/0004-6361/201833476)
- <span id="page-15-26"></span>Cardelli, J. A., Clayton, G. C., & Mathis, J. S. 1989, ApJ, 345, 245, doi: [10.1086/167900](http://doi.org/10.1086/167900)
- <span id="page-15-14"></span>Castro-Ginard, A., Jordi, C., Luri, X., et al. 2020, A&A, 635, A45, doi: [10.1051/0004-6361/201937386](http://doi.org/10.1051/0004-6361/201937386)
- <span id="page-15-32"></span>Chambers, K. C., Magnier, E. A., Metcalfe, N., et al. 2016, arXiv e-prints, arXiv:1612.05560. <https://arxiv.org/abs/1612.05560>
- <span id="page-15-25"></span>Chen, Y., Girardi, L., Fu, X., et al. 2019, A&A, 632, A105, doi: [10.1051/0004-6361/201936612](http://doi.org/10.1051/0004-6361/201936612)
- <span id="page-15-7"></span>Conroy, C., Naidu, R. P., Zaritsky, D., et al. 2019a, ApJ, 887, 237, doi: [10.3847/1538-4357/ab5710](http://doi.org/10.3847/1538-4357/ab5710)
- <span id="page-15-9"></span>Conroy, C., Bonaca, A., Cargile, P., et al. 2019b, ApJ, 883, 107, doi: [10.3847/1538-4357/ab38b8](http://doi.org/10.3847/1538-4357/ab38b8)
- <span id="page-15-10"></span>Czekaj, M. A., Robin, A. C., Figueras, F., Luri, X., & Haywood, M. 2014, A&A, 564, A102, doi: [10.1051/0004-6361/201322139](http://doi.org/10.1051/0004-6361/201322139)
- <span id="page-15-36"></span>de Bruijne, J. H. J., Allen, M., Azaz, S., et al. 2015, A&A, 576, A74, doi: [10.1051/0004-6361/201424018](http://doi.org/10.1051/0004-6361/201424018)
- <span id="page-15-33"></span>Drimmel, R., Cabrera-Lavers, A., & López-Corredoira, M. 2003, A&A, 409, 205, doi: [10.1051/0004-6361:20031070](http://doi.org/10.1051/0004-6361:20031070)
- <span id="page-15-8"></span>El-Badry, K., & Rix, H.-W. 2018, MNRAS, 480, 4884, doi: [10.1093/mnras/sty2186](http://doi.org/10.1093/mnras/sty2186)
- <span id="page-15-0"></span>Gaia Collaboration, Prusti, T., de Bruijne, J. H. J., et al. 2016, A&A, 595, A1, doi: [10.1051/0004-6361/201629272](http://doi.org/10.1051/0004-6361/201629272)
- <span id="page-15-1"></span>Gaia Collaboration, Brown, A. G. A., Vallenari, A., et al. 2018, A&A, 616, A1, doi: [10.1051/0004-6361/201833051](http://doi.org/10.1051/0004-6361/201833051)
- <span id="page-15-34"></span>Geurts, P., Ernst, D., & Wehenkel, L. 2006, Machine Learning, 63, 3, doi: [10.1007/s10994-006-6226-1](http://doi.org/10.1007/s10994-006-6226-1)
- <span id="page-15-41"></span>G´orski, K. M., Hivon, E., Banday, A. J., et al. 2005, ApJ, 622, 759, doi: [10.1086/427976](http://doi.org/10.1086/427976)
- <span id="page-15-15"></span>Graham, M., Plante, R., Tody, D., & Fitzpatrick, M. 2014, PyVO: Python access to the Virtual Observatory. <http://ascl.net/1402.004>
- <span id="page-15-6"></span>Grand, R. J. J., Deason, A. J., White, S. D. M., et al. 2019, MNRAS, 487, L72, doi: [10.1093/mnrasl/slz092](http://doi.org/10.1093/mnrasl/slz092)
- <span id="page-15-4"></span>Grand, R. J. J., Helly, J., Fattahi, A., et al. 2018, MNRAS, 481, 1726, doi: [10.1093/mnras/sty2403](http://doi.org/10.1093/mnras/sty2403)
- <span id="page-15-5"></span>Grand, R. J. J., Kawata, D., Belokurov, V., et al. 2020, arXiv e-prints, arXiv:2001.06009. <https://arxiv.org/abs/2001.06009>
- <span id="page-15-42"></span>Green, G. 2018, The Journal of Open Source Software, 3, 695, doi: [10.21105/joss.00695](http://doi.org/10.21105/joss.00695)
- <span id="page-15-30"></span><span id="page-15-29"></span><span id="page-15-28"></span><span id="page-15-17"></span>Green, G. M., Schlafly, E., Zucker, C., Speagle, J. S., & Finkbeiner, D. 2019, ApJ, 887, 93, doi: [10.3847/1538-4357/ab5362](http://doi.org/10.3847/1538-4357/ab5362) Green, G. M., Schlafly, E. F., Finkbeiner, D. P., et al. 2015, ApJ, 810, 25, doi: [10.1088/0004-637X/810/1/25](http://doi.org/10.1088/0004-637X/810/1/25) Green, G. M., Schlafly, E. F., Finkbeiner, D., et al. 2018, MNRAS, 478, 651, doi: [10.1093/mnras/sty1008](http://doi.org/10.1093/mnras/sty1008) Gyuk, G., Flynn, C., & Evans, N. W. 1999, ApJ, 521, 190, doi: [10.1086/307542](http://doi.org/10.1086/307542) Helmi, A., Babusiaux, C., Koppelman, H. H., et al. 2018, Nature, 563, 85, doi: [10.1038/s41586-018-0625-x](http://doi.org/10.1038/s41586-018-0625-x) Jahreiß, H., & Wielen, R. 1997, in ESA Special Publication, Vol. 402, Hipparcos - Venice '97, ed. R. M. Bonnet, E. Høg, P. L. Bernacca, L. Emiliani, A. Blaauw, C. Turon, J. Kovalevsky, L. Lindegren, H. Hassan, M. Bouffard, B. Strim, D. Heger, M. A. C. Perryman, &
- <span id="page-15-40"></span><span id="page-15-18"></span><span id="page-15-2"></span>L. Woltjer, 675–680 Jiménez-Esteban, F. M., Torres, S., Rebassa-Mansergas, A.,
	- et al. 2018, MNRAS, 480, 4505, doi: [10.1093/mnras/sty2120](http://doi.org/10.1093/mnras/sty2120)
- <span id="page-15-11"></span>Kharchenko, N. V., Piskunov, A. E., Schilbach, E., Röser, S., & Scholz, R. D. 2013, A&A, 558, A53, doi: [10.1051/0004-6361/201322302](http://doi.org/10.1051/0004-6361/201322302)
- <span id="page-15-38"></span>Lindegren, L., Hernández, J., Bombrun, A., et al. 2018, A&A, 616, A2, doi: [10.1051/0004-6361/201832727](http://doi.org/10.1051/0004-6361/201832727)
- <span id="page-15-13"></span>Liu, L., & Pang, X. 2019, ApJS, 245, 32, doi: [10.3847/1538-4365/ab530a](http://doi.org/10.3847/1538-4365/ab530a)
- <span id="page-15-19"></span>Marigo, P., Girardi, L., Bressan, A., et al. 2017, ApJ, 835, 77, doi: [10.3847/1538-4357/835/1/77](http://doi.org/10.3847/1538-4357/835/1/77)
- <span id="page-15-31"></span>Marshall, D. J., Robin, A. C., Reylé, C., Schultheis, M., & Picaud, S. 2006, A&A, 453, 635, doi: [10.1051/0004-6361:20053842](http://doi.org/10.1051/0004-6361:20053842)
- <span id="page-15-39"></span>McMillan, P. J. 2018, Research Notes of the American Astronomical Society, 2, 51,
	- doi: [10.3847/2515-5172/aaca93](http://doi.org/10.3847/2515-5172/aaca93)
- <span id="page-15-22"></span>Miller Bertolami, M. M. 2016, A&A, 588, A25, doi: [10.1051/0004-6361/201526577](http://doi.org/10.1051/0004-6361/201526577)
- <span id="page-15-24"></span>Mor, R., Robin, A. C., Figueras, F., & Antoja, T. 2018, A&A, 620, A79, doi: [10.1051/0004-6361/201833501](http://doi.org/10.1051/0004-6361/201833501)
- <span id="page-15-27"></span>O'Donnell, J. E. 1994, ApJ, 422, 158, doi: [10.1086/173713](http://doi.org/10.1086/173713)
- <span id="page-15-21"></span>Pastorelli, G., Marigo, P., Girardi, L., et al. 2019, MNRAS, 485, 5666, doi: [10.1093/mnras/stz725](http://doi.org/10.1093/mnras/stz725)
- <span id="page-15-12"></span>Paturel, G., Petit, C., Prugniel, P., et al. 2003, A&A, 412, 45, doi: [10.1051/0004-6361:20031411](http://doi.org/10.1051/0004-6361:20031411)
- <span id="page-15-35"></span>Pedregosa, F., Varoquaux, G., Gramfort, A., et al. 2011, Journal of Machine Learning Research, 12, 2825
- <span id="page-15-23"></span>Pieres, A., Girardi, L., Balbinot, E., et al. 2019, arXiv e-prints, arXiv:1904.04350. <https://arxiv.org/abs/1904.04350>
- <span id="page-16-11"></span>Portegies Zwart, S., McMillan, S., Harfst, S., et al. 2009, New A, 14, 369, doi: [10.1016/j.newast.2008.10.006](http://doi.org/10.1016/j.newast.2008.10.006)
- <span id="page-16-15"></span>Renedo, I., Althaus, L. G., Bertolami, M. M. M., et al. 2010, The Astrophysical Journal, 717, 183, doi: [10.1088/0004-637x/717/1/183](http://doi.org/10.1088/0004-637x/717/1/183)
- <span id="page-16-8"></span>Reylé, C., Marshall, D. J., Robin, A. C., & Schultheis, M. 2009, A&A, 495, 819, doi: [10.1051/0004-6361/200811341](http://doi.org/10.1051/0004-6361/200811341)
- <span id="page-16-18"></span>Robin, A. C., Marshall, D. J., Schultheis, M., & Reylé, C. 2012a, A&A, 538, A106, doi: [10.1051/0004-6361/201116512](http://doi.org/10.1051/0004-6361/201116512)
- <span id="page-16-2"></span>Robin, A. C., Reylé, C., Derrière, S., & Picaud, S. 2003, A&A, 409, 523, doi: [10.1051/0004-6361:20031117](http://doi.org/10.1051/0004-6361:20031117)
- <span id="page-16-17"></span>Robin, A. C., Reylé, C., Fliri, J., et al. 2014, A&A, 569, A13, doi: [10.1051/0004-6361/201423415](http://doi.org/10.1051/0004-6361/201423415)
- <span id="page-16-9"></span>Robin, A. C., Luri, X., Reylé, C., et al. 2012b, A&A, 543, A100, doi: [10.1051/0004-6361/201118646](http://doi.org/10.1051/0004-6361/201118646)
- <span id="page-16-6"></span>Rybizki, J. 2019, Galaxia wrap: Galaxia wrapper for generating mock stellar surveys. <http://ascl.net/1901.005>
- <span id="page-16-1"></span>Rybizki, J., Demleitner, M., Fouesneau, M., et al. 2018, PASP, 130, 074101, doi: [10.1088/1538-3873/aabd70](http://doi.org/10.1088/1538-3873/aabd70)
- <span id="page-16-14"></span>Rybizki, J., & Drimmel, R. 2018, gdr2 completeness: GaiaDR2 data retrieval and manipulation. <http://ascl.net/1811.018> Sanderson, R. E., Wetzel, A., Loebman, S., et al. 2020,
- <span id="page-16-0"></span>ApJS, 246, 6, doi: [10.3847/1538-4365/ab5b9d](http://doi.org/10.3847/1538-4365/ab5b9d)
- <span id="page-16-3"></span>Sharma, S., Bland-Hawthorn, J., Johnston, K. V., & Binney, J. 2011, ApJ, 730, 3, doi: [10.1088/0004-637X/730/1/3](http://doi.org/10.1088/0004-637X/730/1/3)
- <span id="page-16-10"></span>Sharma, S., & Steinmetz, M. 2006, MNRAS, 373, 1293, doi: [10.1111/j.1365-2966.2006.11043.x](http://doi.org/10.1111/j.1365-2966.2006.11043.x)
- <span id="page-16-7"></span>Sharma, S., Stello, D., Bland-Hawthorn, J., et al. 2019, MNRAS, 2471, doi: [10.1093/mnras/stz2861](http://doi.org/10.1093/mnras/stz2861)
- <span id="page-16-12"></span>Taylor, M. B. 2005, in Astronomical Society of the Pacific Conference Series, Vol. 347, Astronomical Data Analysis Software and Systems XIV, ed. P. Shopbell, M. Britton, & R. Ebert, 29
- <span id="page-16-4"></span>Tian, H.-J., El-Badry, K., Rix, H.-W., & Gould, A. 2020, ApJS, 246, 4, doi: [10.3847/1538-4365/ab54c4](http://doi.org/10.3847/1538-4365/ab54c4)
- <span id="page-16-16"></span>Weiler, M. 2018, A&A, 617, A138, doi: [10.1051/0004-6361/201833462](http://doi.org/10.1051/0004-6361/201833462)
- <span id="page-16-5"></span>Yuan, Z., Smith, M. C., Xue, X.-X., et al. 2019, ApJ, 881, 164, doi: [10.3847/1538-4357/ab2e09](http://doi.org/10.3847/1538-4357/ab2e09)
- <span id="page-16-13"></span>Yusifov, I. 2004, in The Magnetized Interstellar Medium, ed. B. Uyaniker, W. Reich, & R. Wielebinski, 165–169

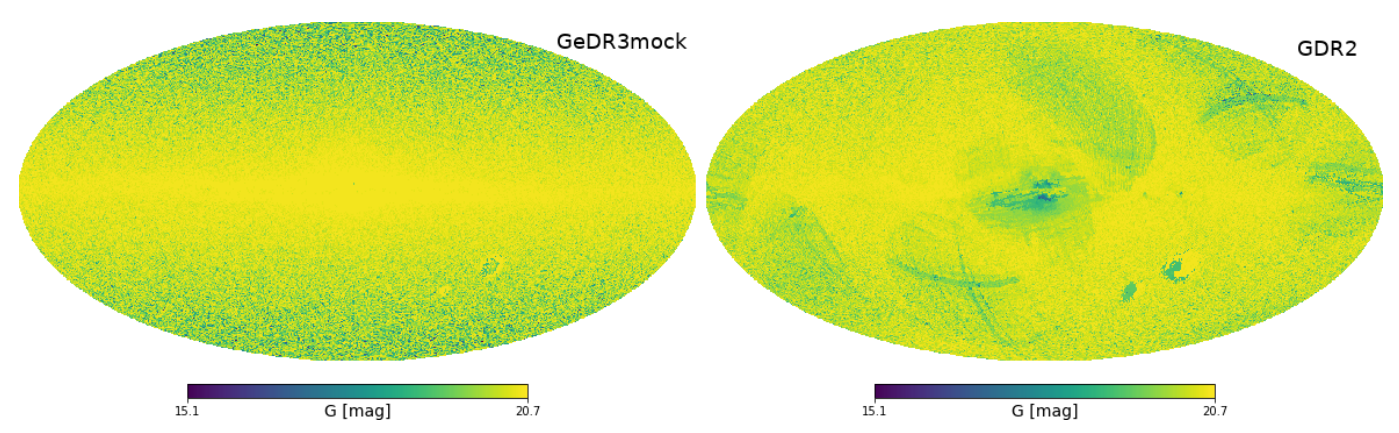

<span id="page-17-1"></span>Figure 11. Magnitude limit in G for GeDR3mock and GDR2 catalogs. For GDR2 it was required to have parallax and colour measurement and to have G< 20.7. The projection is in Galactic coordinates and in HEALpix level 7. The colorbar is the same in both panels and the ranges are the limits for GDR2.

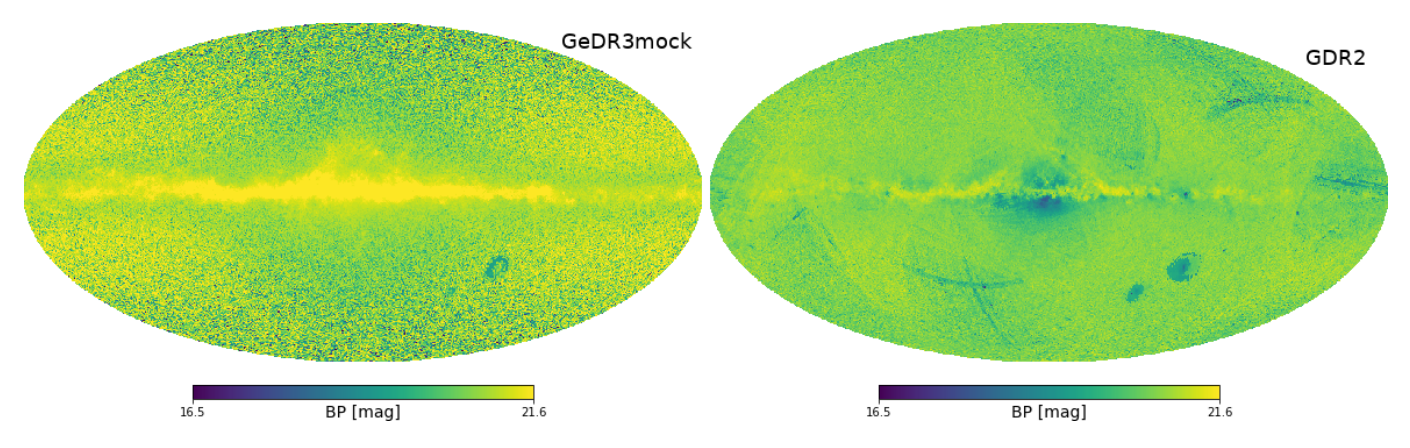

Figure 12. Same as Figure [11](#page-17-1) but this time for BP magnitude, beware of the different colorbar limits.

# APPENDIX

#### A. MAGNITUDE LIMITS DERIVED FROM GDR2 AND GEDR3MOCK

<span id="page-17-0"></span>Here we show the magnitude limit maps for G, BP and RP derived as explained in Section [3.2](#page-6-0) at HEALpix level 7 for GeDR3mock and GDR2. For GDR2 we required: a parallax measurement, a color measurement, and G < 20.7 (which corresponds to gedr3mock.maglim\_7.maglim\_g\_parallax\_color). For GeDR3mock we required nothing, which implies  $G < 20.7$ .

Starting with the G band, we see that in GeDR3mock the magnitude limit is generally  $G = 20.7$  which is expected from the way the catalog is generated. Exceptions from this are the central parts of the LMC and low density areas towards the Galactic poles. The former is due to the red clump producing a peaked luminosity function at the distance modulus of the LMC and the latter is due to Poisson noise in the magnitude distribution in low density HEALpix. For GDR2 we also see magnitude limits below  $G = 20.7$  in low density areas and in the Magellanic clouds, albeit a different pattern to the GeDR3mock LMC. Additionally we see values as low as  $G = 15$  mag in the bulge, but also few scanning patterns which come exclusively from the parallax measurement requirement.

For the BP band, we have to remember, that we conditioned our queries on  $G < 20.7$  mag and also that BP is usually fainter than G. Therefore the magnitude limits of BP can be fainter than for G which is apparent in the disk for GeDR3mock. This time the outskirts of the LMC and also the SMC have bright magnitude limits. GDR2 looks similar with respect to the MCs and also has quite faint limits in the disks high extinction areas but again the bulge and scanning law patterns have brighter magnitude limits. We have to also keep in mind that in high density areas sources in GDR2 experience BP and RP flux excess. Which can also drive the magnitude limits to the brighter end.

RP for most stars is usually brighter than G. Therefore the magnitude limits are somewhat brighter as well, since we condition on  $G < 20.7$ . Again the LMC sticks out in GeDR3mock footprint but this time we also see a small band in

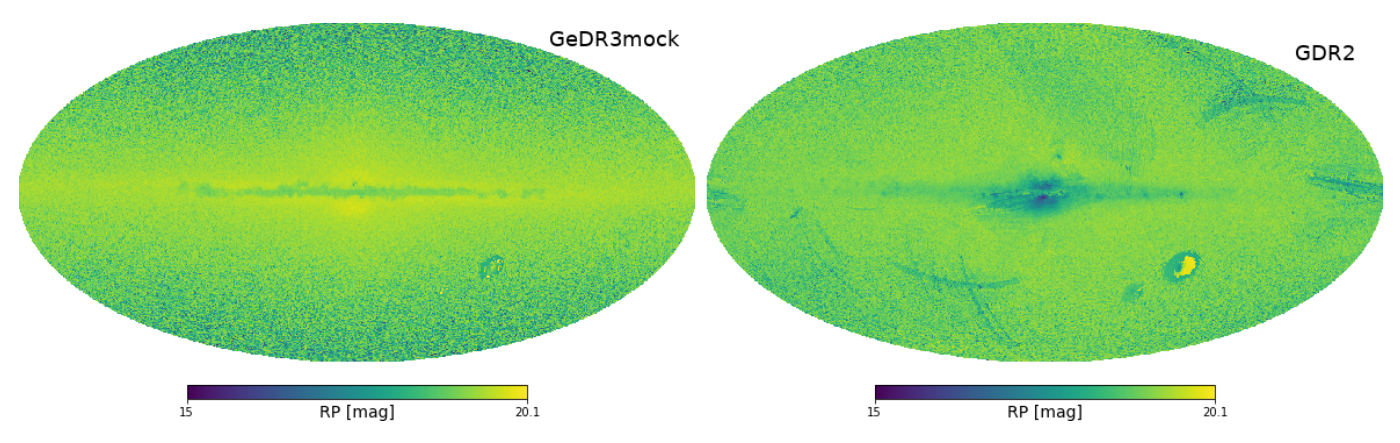

Figure 13. Same as Figure [11](#page-17-1) but this time for RP magnitude, beware of the different colorbar limits.

the high extinction areas in the mock catalog. In the high extinction areas the G limit of 20.7 cuts out fainter sources, that would have still be seen in RP but did not make it into the catalog. In the real data of GDR2 this effect can also be seen. As well as the usual bulge and scanning law pattern. The SMC and LMC can also be picked up. While the LMC has a highly lopsided feature that can also be picked up in the G and BP magnitude limit maps.

## B. POPID QUERIES

As a supplement to the general overview of the GeDR3mock we show here three different plots for each of the following populations:

- $\bullet$  0 = young thin disk
- 1 6 = thin disk
- $7 =$  thick disk
- $\bullet$  8 = halo
- $9 = \text{bulge}$
- $10 = \text{Magellanic clouds}$
- $11 =$  open cluster

In the Figures [14](#page-19-0) following we show from left to right: All-sky stellar density distribution, a binned CMD coloured by number of sources and a binned CMD using reddened absolute magnitudes also coloured by number of sources. The following queries led to the data for these figures, respectively:

```
-- All sky map
SELECT Count(*) AS ct,
ivo_healpix_index(6, ra, dec) AS hpx
FROM gedr3mock.main
WHERE popid = 0GROUP BY hpx ORDER BY hpx
-- duration depends on population
```
 $--$  CMD SELECT COUNT(\*) AS ct, ROUND(phot\_bp\_mean\_mag - phot\_rp\_mean\_mag,2) AS color, ROUND(phot\_g\_mean\_mag,1) AS mag FROM gedr3mock.main WHERE popid  $= 0$ 

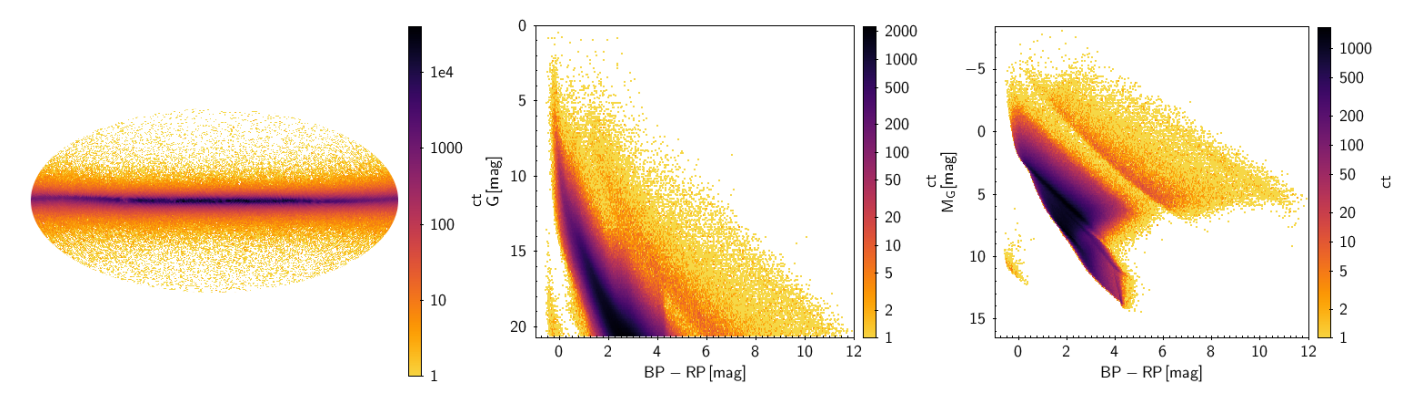

<span id="page-19-0"></span>Figure 14. Overview of young thin disk (popid=0). Left an all-sky view in galactic coordinates and aitoff projection of starcounts per HEALpix in level 6. Middle and right panels are the CMD and the CMD with reddened abolute magnitudes, also colored by sources per bin.

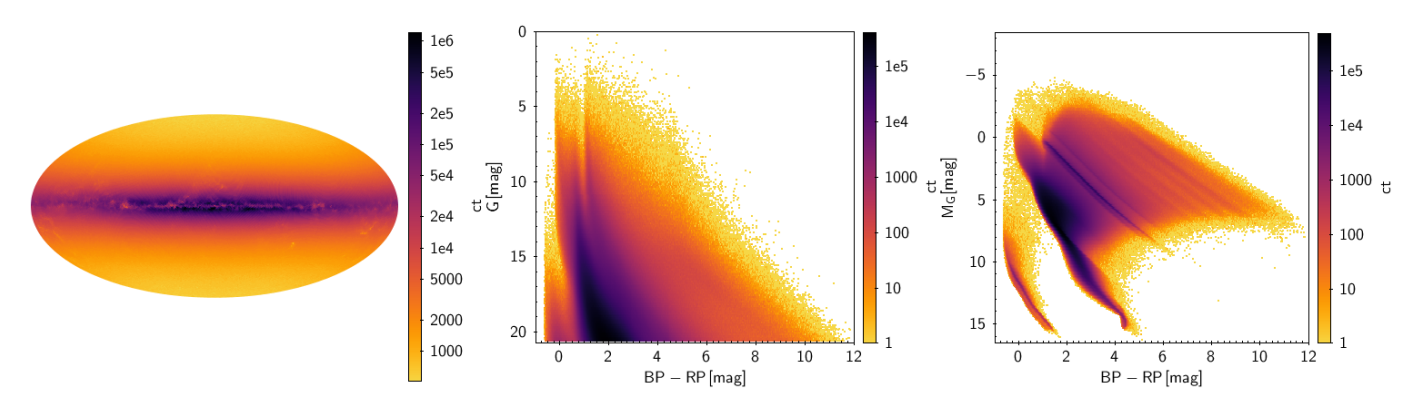

**Figure 15.** As Figure [14](#page-19-0) but for the remaining thin disk, i.e.  $0 <$  popid  $< 7$ .

```
GROUP BY color, mag
-- duration depends on population
```

```
-- CMD using reddened absolute magnitudes
SELECT COUNT(*) AS ct,
ROUND(phot_bp_mean_mag - phot_rp_mean_mag,2) AS
color,
ROUND(phot_g_mean_mag + 5*log10(parallax/100),1) AS mag
FROM gedr3mock.main
WHERE popid = 0GROUP BY color, mag
-- duration depends on population
```
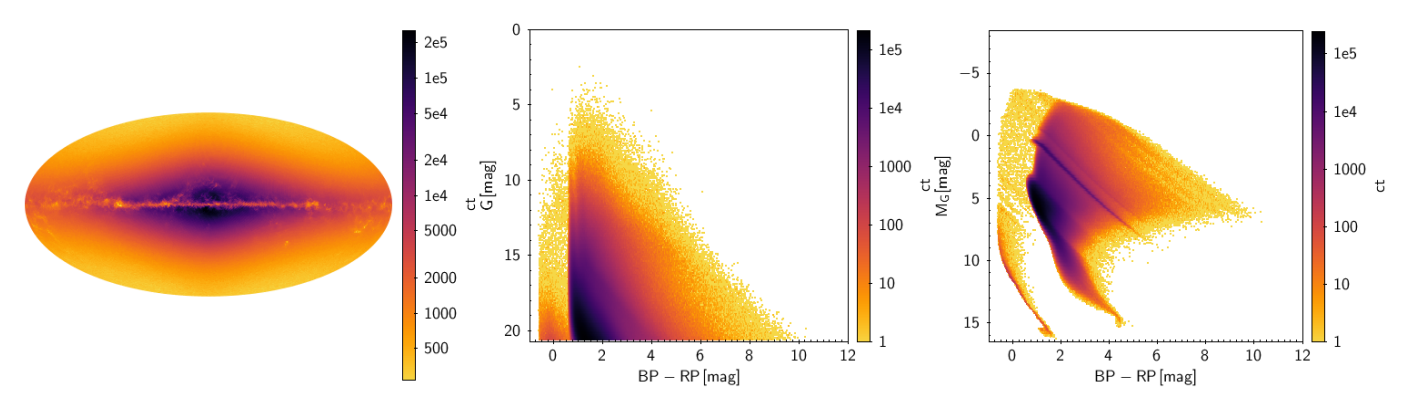

**Figure 16.** As Figure [14](#page-19-0) but for the thick disk, i.e.  $\text{popid} = 7$ .

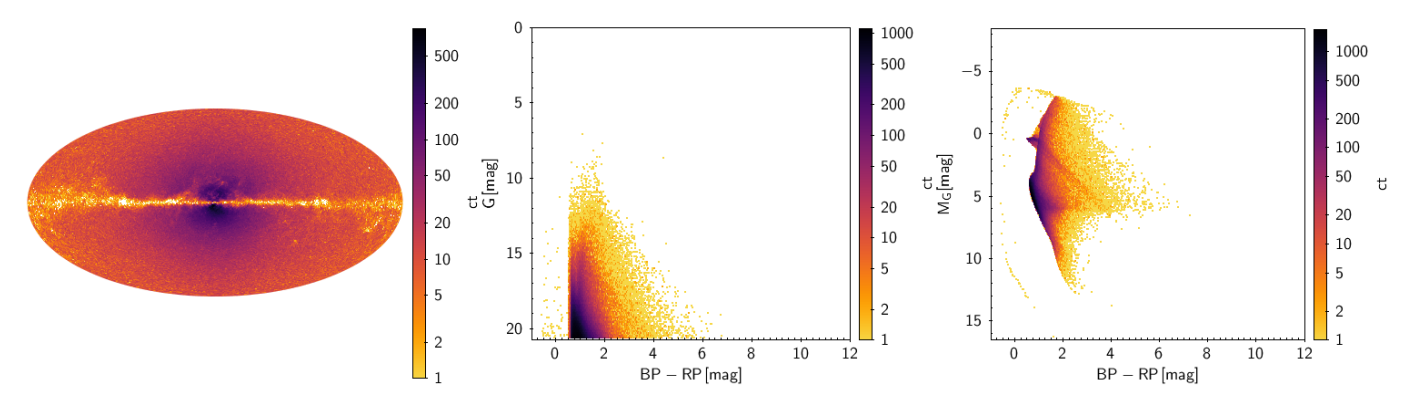

**Figure 17.** As Figure [14](#page-19-0) but for the halo, i.e.  $\text{popid} = 8$ .

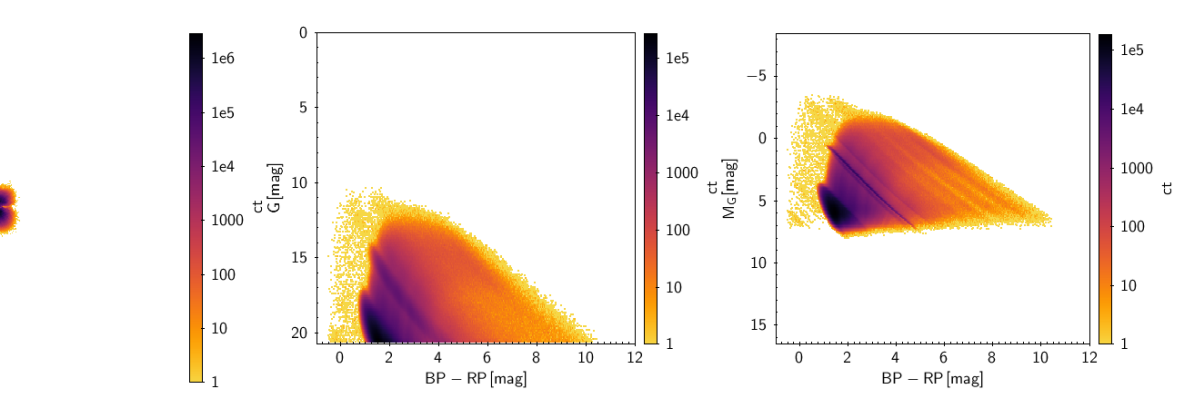

**Figure 18.** As Figure [14](#page-19-0) but for the bulge, i.e.  $\text{popid} = 9$ .

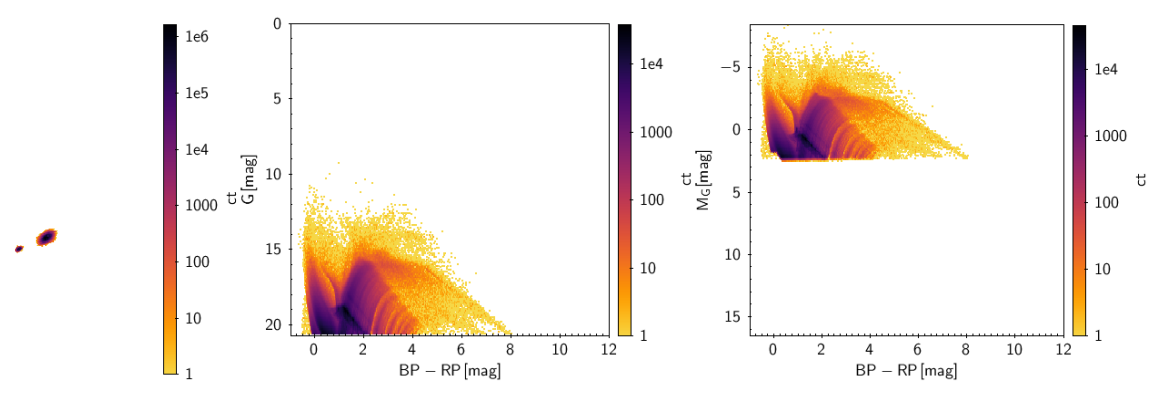

Figure 19. As Figure [14](#page-19-0) but for the Magellanic clouds, i.e. popid = 10.

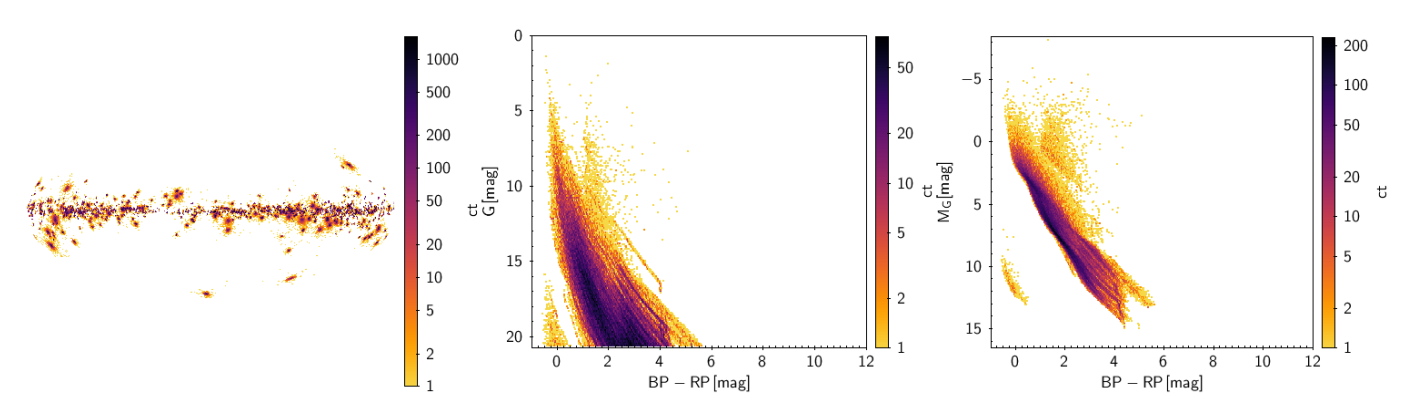

**Figure 20.** As Figure [14](#page-19-0) but for the open cluster, i.e.  $\text{popid} = 11$ .